# 最近の Ruby のメモリ管理 Recent Ruby's memory management

#### Koichi Sasada

#### ko1@heroku.com

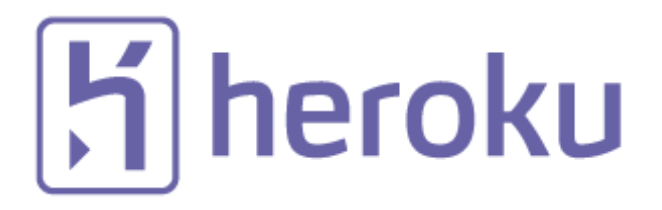

#### Summary

- Ruby's new two GC implementation
	- RGenGC: Restricted Generational GC
	- RincGC: Restricted incremental GC

# Who am I? Koichi Sasada from Heroku, Inc.

- CRuby/MRI committer
	- Virtual machine (YARV) from Ruby 1.9
	- YARV development since 2004/1/1
	- Recently, improving GC performance
- Matz team at Heroku, Inc.
	- Full-time CRuby developer
	- Working in Japan
- Director of Ruby Association **The Ruby Association**

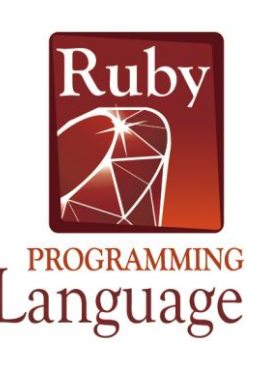

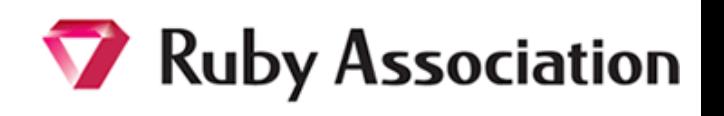

 $|H|$  heroku

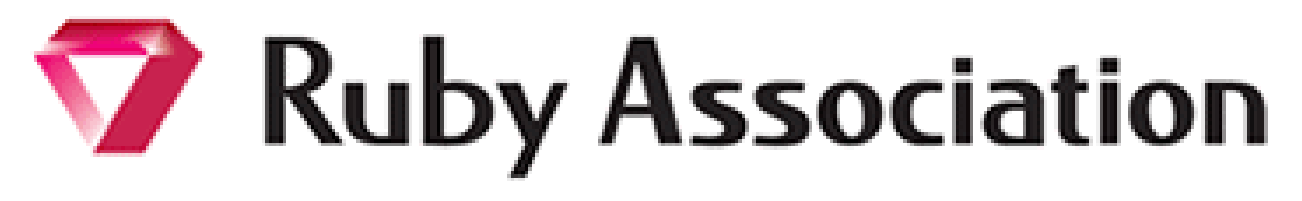

- Foundation to encourage Ruby developments and communities
	- Chairman is Matz
	- Located at Matsue-city, Shimane, Japan
- Activities
	- Maintenance of Ruby (Cruby) interpreter
		- Now, it is for Ruby 1.9.3
		- Ruby 2.0.0 in the future?
	- Events, especially RubyWorld Conference
	- Ruby Prize
	- Grant project. We have selected **3 proposals** in 2013
		- Win32Utils Support, Conductor, Smalruby smalruby-editor
		- We will make this grant 2014!!
	- **Donation** for Ruby developments and communities

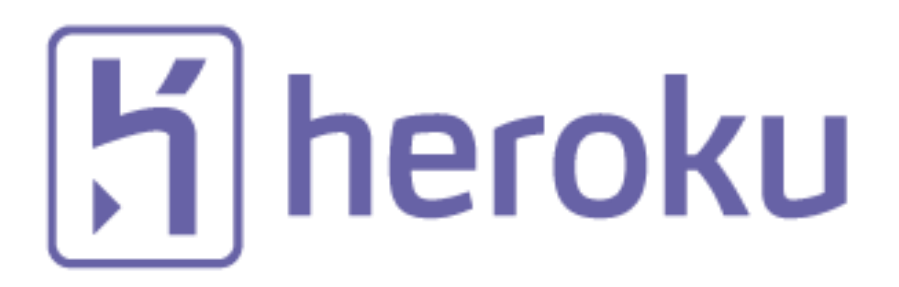

- Heroku, Inc. [http://www.heroku.com](http://www.heroku.com/)
- Heroku supports Ruby development
	- Many talents for Ruby, and also other languages
	- Heroku employs 3 **Ruby interpreter core developers**
		- Matz
		- Nobu
		- Ko $1$  (me)
	- We name our group "Matz team"

# "Matz team" in Heroku

### Matz team in Heroku in Japan

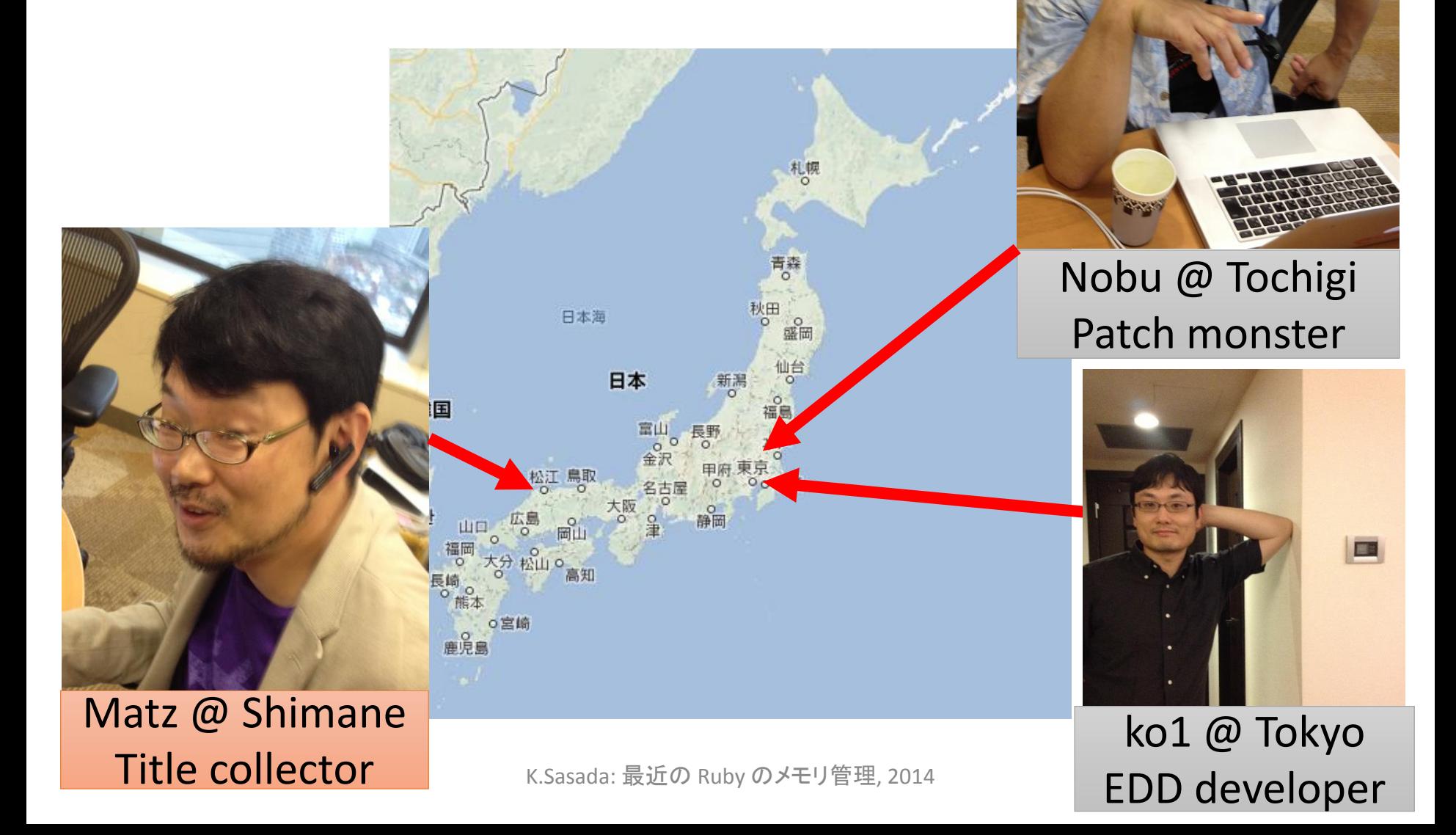

#### Mission of Matz team

#### • **Improve quality of next version of CRuby**

- Matz decides a spec finally
- Nobu fixed huge number of bugs
- Ko1 improves the performance

# Current target is Ruby 2.2!! Now, Ruby 2.1 is old version for us.

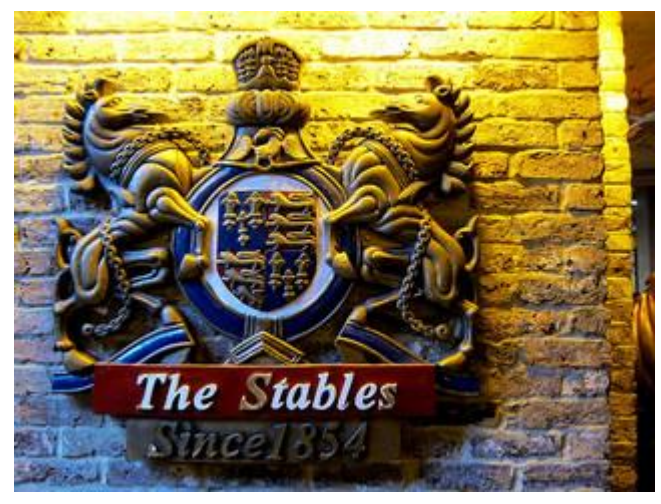

http://www.flickr.com/photos/loginesta/5266114104

# Ruby 2.1 Current stable

Ruby 2.1 a bit old Ruby

- **Ruby 2.1.0** was released at **2013/12/25**
	- New features
	- Performance improvements
- **Ruby 2.1.1** was released at 2014/02/24
	- Includes many bug fixes found after 2.1.0 release
	- Introduce a new GC tuning parameter to change generational GC behavior (introduce it later)
- **Ruby 2.1.2** was released at **2014/05/09**
	- Solves critical bugs (OpenSSL and so on)

#### Performance improvements

- Optimize "string literal".freeze
- Sophisticated inline method cache
- Introducing Generational GC: RGenGC

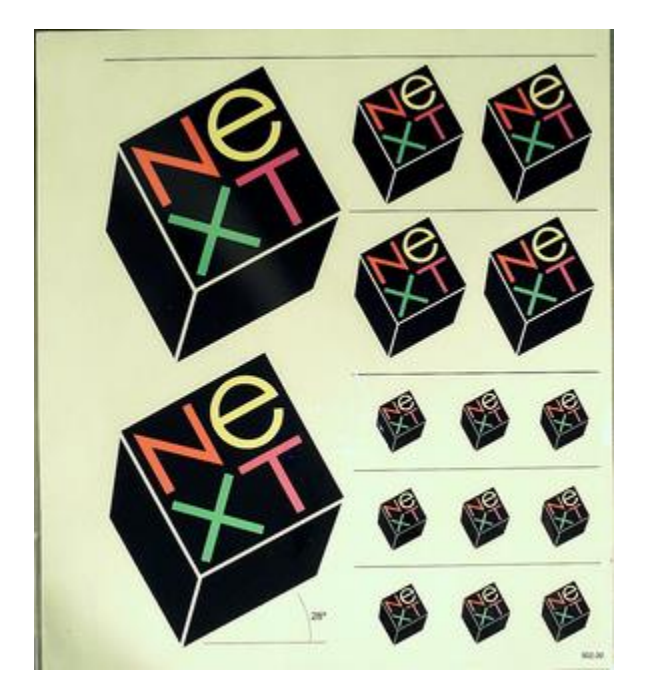

http://www.flickr.com/photos/adafruit/8483990604

# Ruby 2.2 Next version

# Ruby 2.2 Big features (planned)

- New syntax: not available now
- New method: no notable methods available now
- Libraries:
	- Minitest and test/unit will be removed (provided by bundled gem)

# Ruby 2.2 Internal changes

- Internal
	- C APIs
		- Hide internal structures for Hash, Struct and so on
		- Remove obsolete APIs
	- GC
		- **Symbol GC (merged recently)**
		- **2age promotion strategy for RGenGC**
		- **Incremental GC** to reduce major GC pause time
	- VM
		- More sophisticated method cache

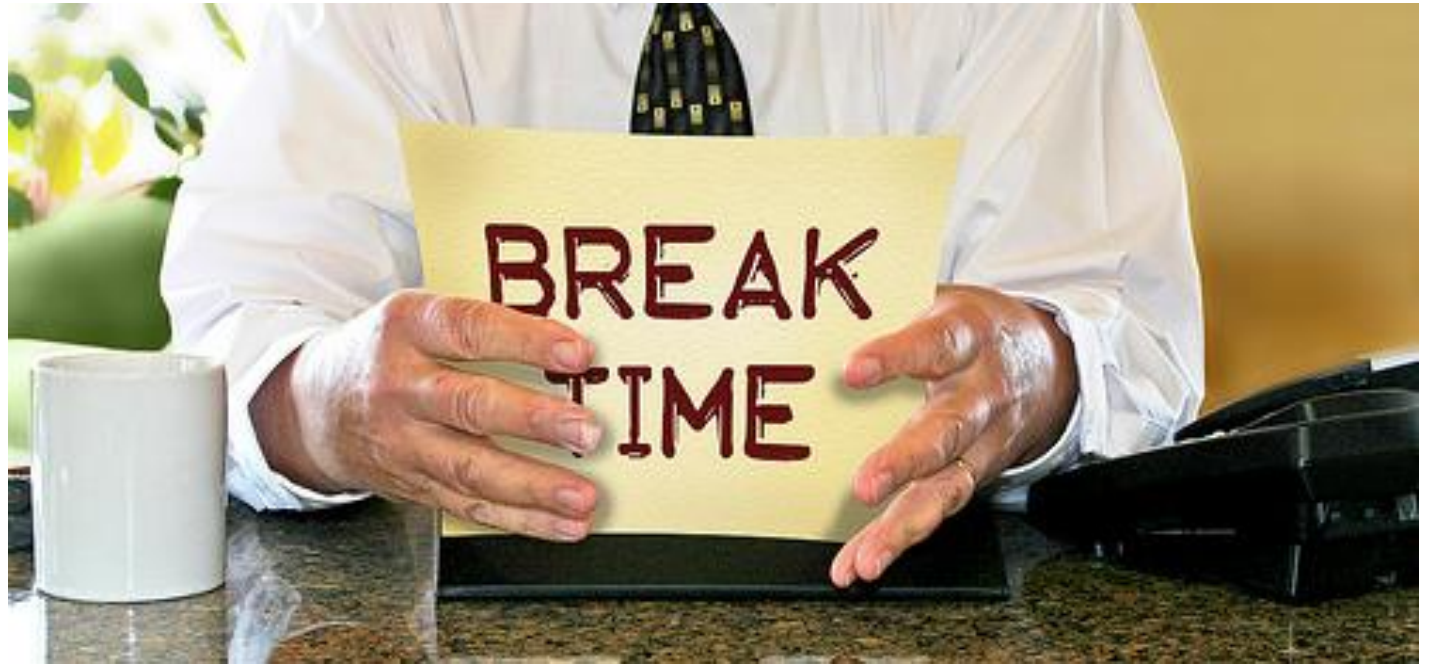

http://www.flickr.com/photos/donkeyhotey/8422065722

Break

# Garbage collection The automatic memory management

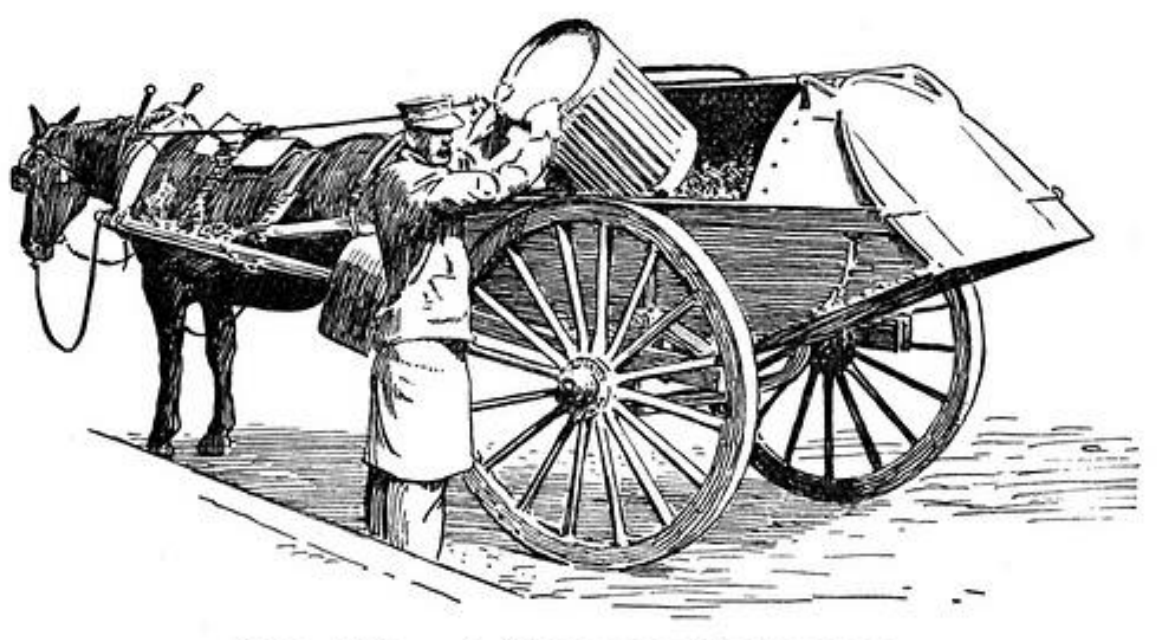

FIG. 109. - A GARBAGE COLLECTOR. http://www.flickr.com/photos/circasassy/6817999189/

#### Automatic memory management Basic concept

- "Object.new" allocate a new object
	- "foo" (string literal) also allocate a new object
	- Everything are objects in Ruby!
- We don't need to **"de-allocate"** objects manually

Automatic memory management Basic concept

• **Garbage collector recycled "unused" objects automatically**

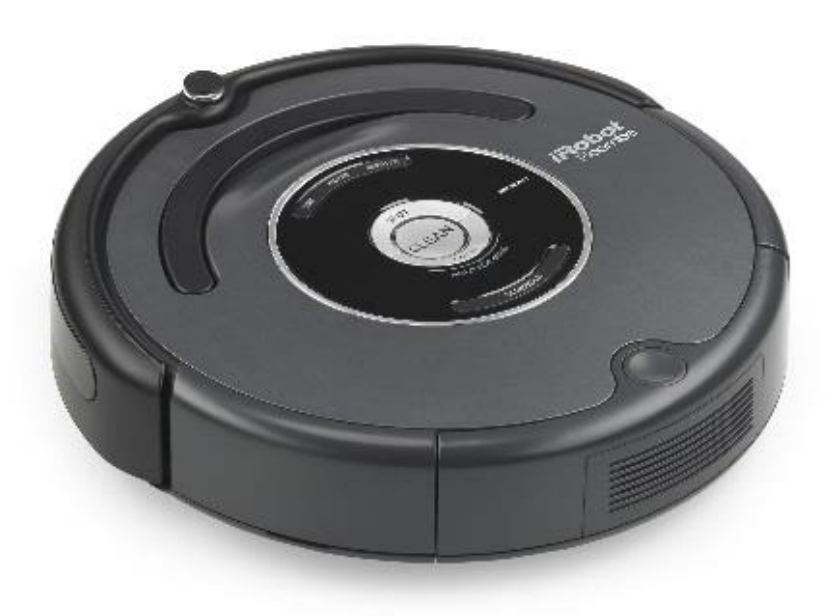

# Ruby's GC

- Mark & Sweep (from first release)
- Conservative marking (from first release)
- Lazy (incremental) sweep (from Ruby 1.9.3)
- Bitmap marking (from Ruby 2.0)
- **Generational marking (RGenGC, from Ruby 2.1)**
- **Incremental marking (PLANNED: from Ruby 2.2)**

# RGenGC: Restricted Generational GC

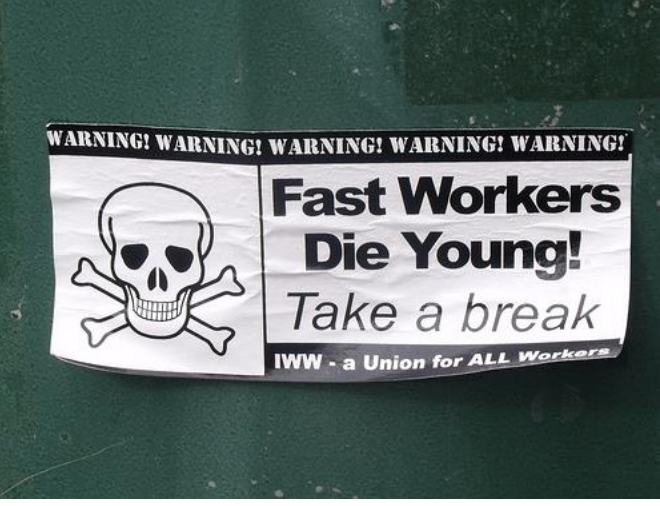

http://www.flickr.com/photos/ell-r-brown/5026593710

#### RGenGC: Summary

- RGenGC: Restricted Generational GC
	- New generational GC algorithm allows mixing "Writebarrier protected objects" and "WB unprotected objects"
	- **No** (mostly) **compatibility issue** with C-exts
- Inserting WBs gradually
	- We can concentrate WB insertion efforts for major objects and major methods
	- Now, **Array, String, Hash, Object, Numeric** objects are WB protected
		- Array, Hash, Object, String objects are very popular in Ruby
		- Array objects using **RARRAY\_PTR() change to WB unprotected**  objects (called as WB-unprotected objects), so existing codes still works.

# RGenGC: Background Current CRuby's GC

- Mark & Sweep
	- Conservative
	- Lazy sweep
	- Bitmap marking
	- Non-recursive marking
- C-friendly strategy
	- Don't need magical macros in C source codes
	- Many many C-extensions under this strategy

### RGenGC Restriction of CRuby's GC

- 1. Because of "C-friendly" strategy:
	- We can't know object relation changing timing
	- We can't use "Moving GC algorithm" (such as copying/compacting)
- 2. Because of "Object data structure":
	- We can't measure exact memory consumption
	- Based on assumption: "malloc" library may be smarter than our hack
		- We rely on "malloc" library for memory allocations
		- GC only manage "object" allocation/deallocation

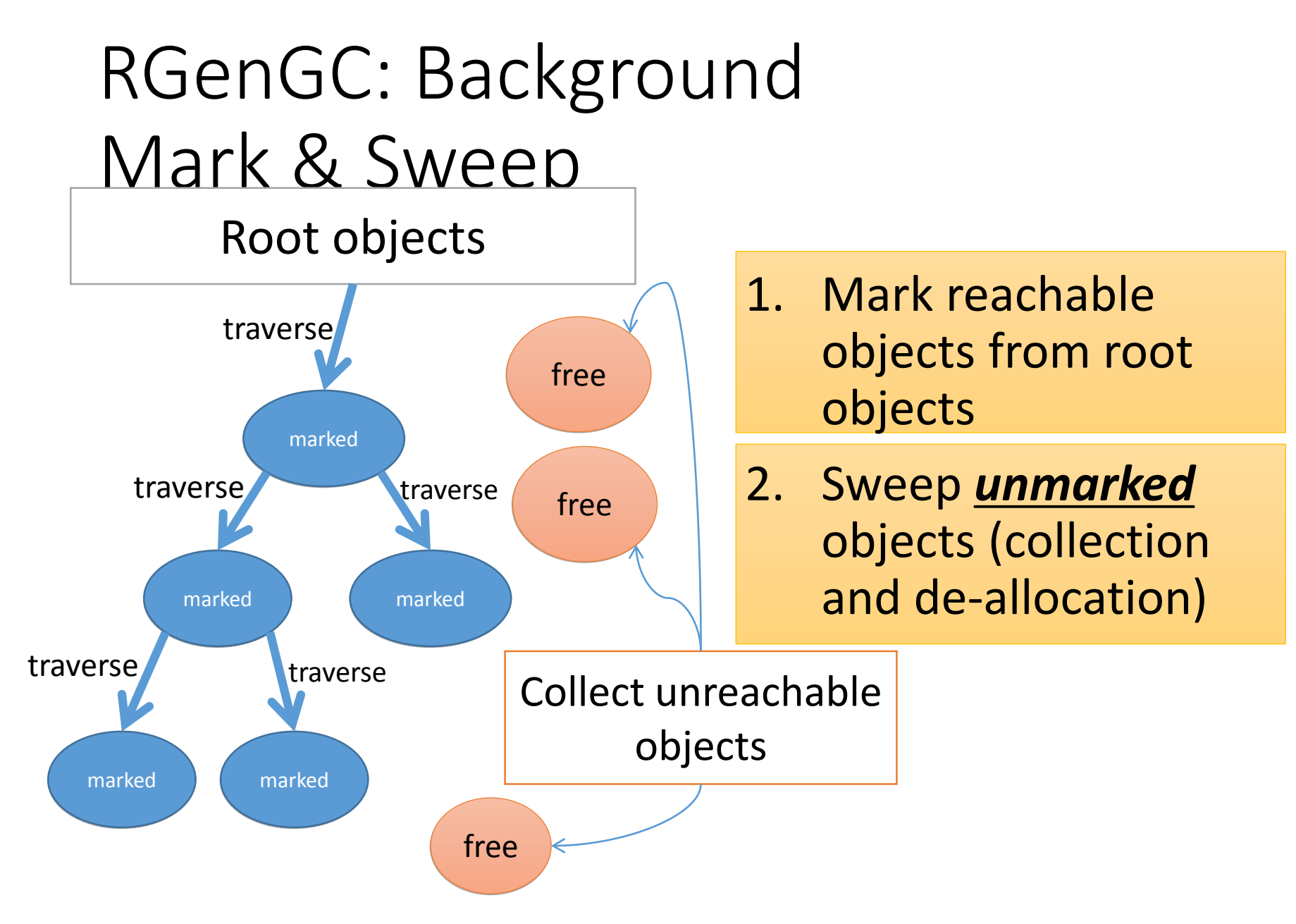

#### RGenGC: Background Generational GC (GenGC) • Weak generational hypothesis:

#### **"Most objects die young"**

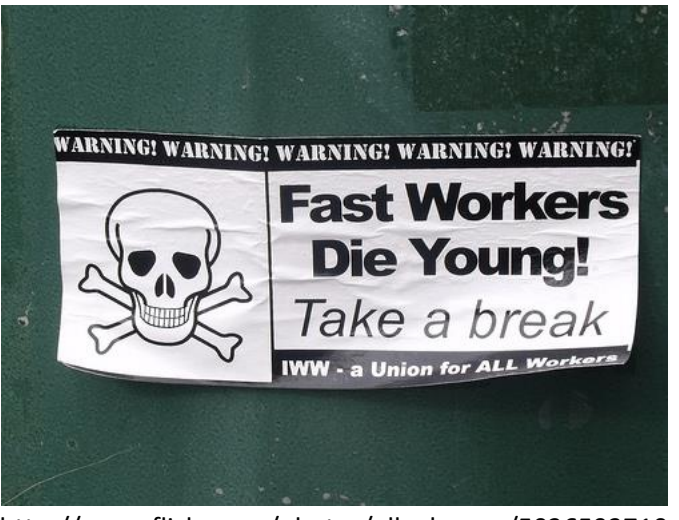

http://www.flickr.com/photos/ell-r-brown/5026593710

#### **→ Concentrate reclamation effort only on the young objects**

### RGenGC: Background Generational hypothesis

Object lifetime in RDoc (How many GCs surviving?)

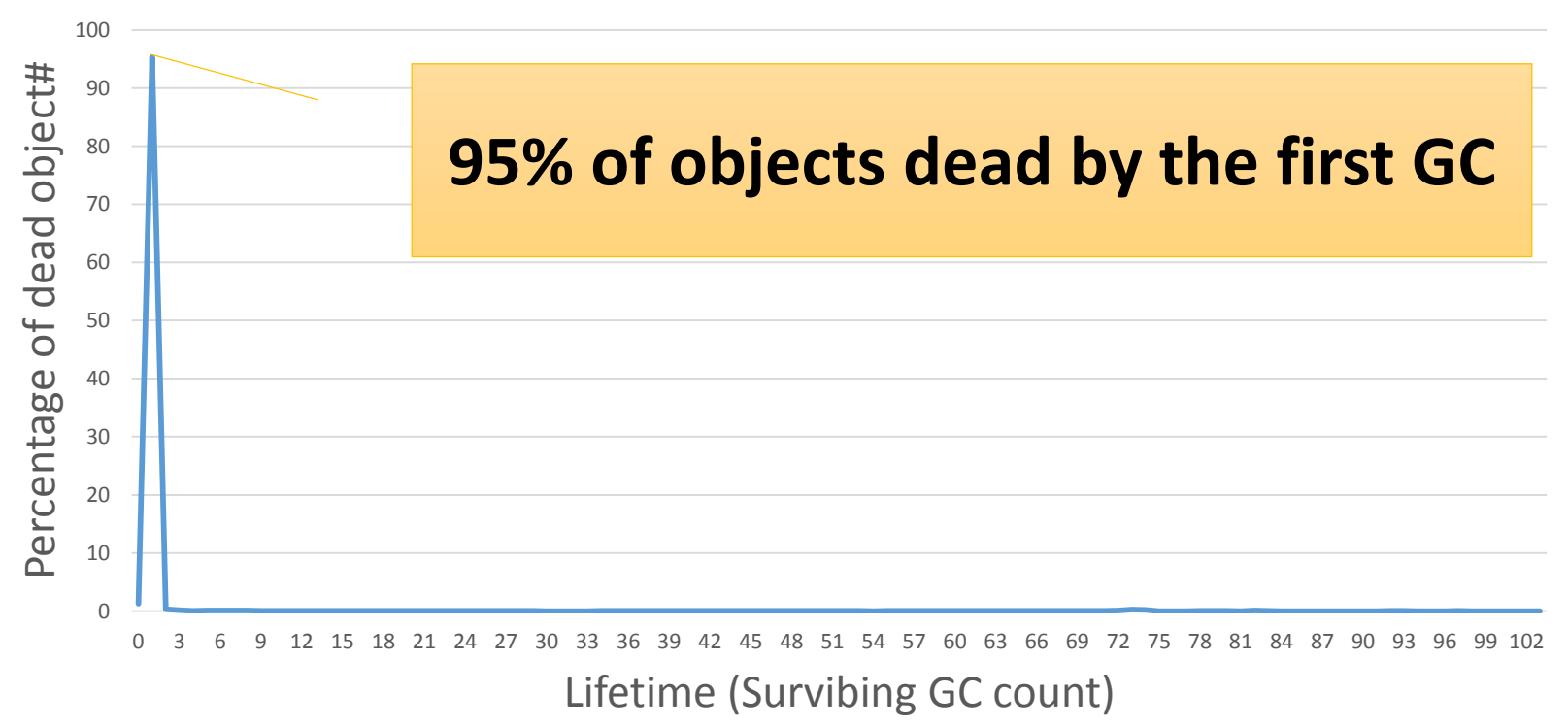

## RGenGC: Background Generational hypothesis

Object lifetime in RDoc (How many GCs survive?)

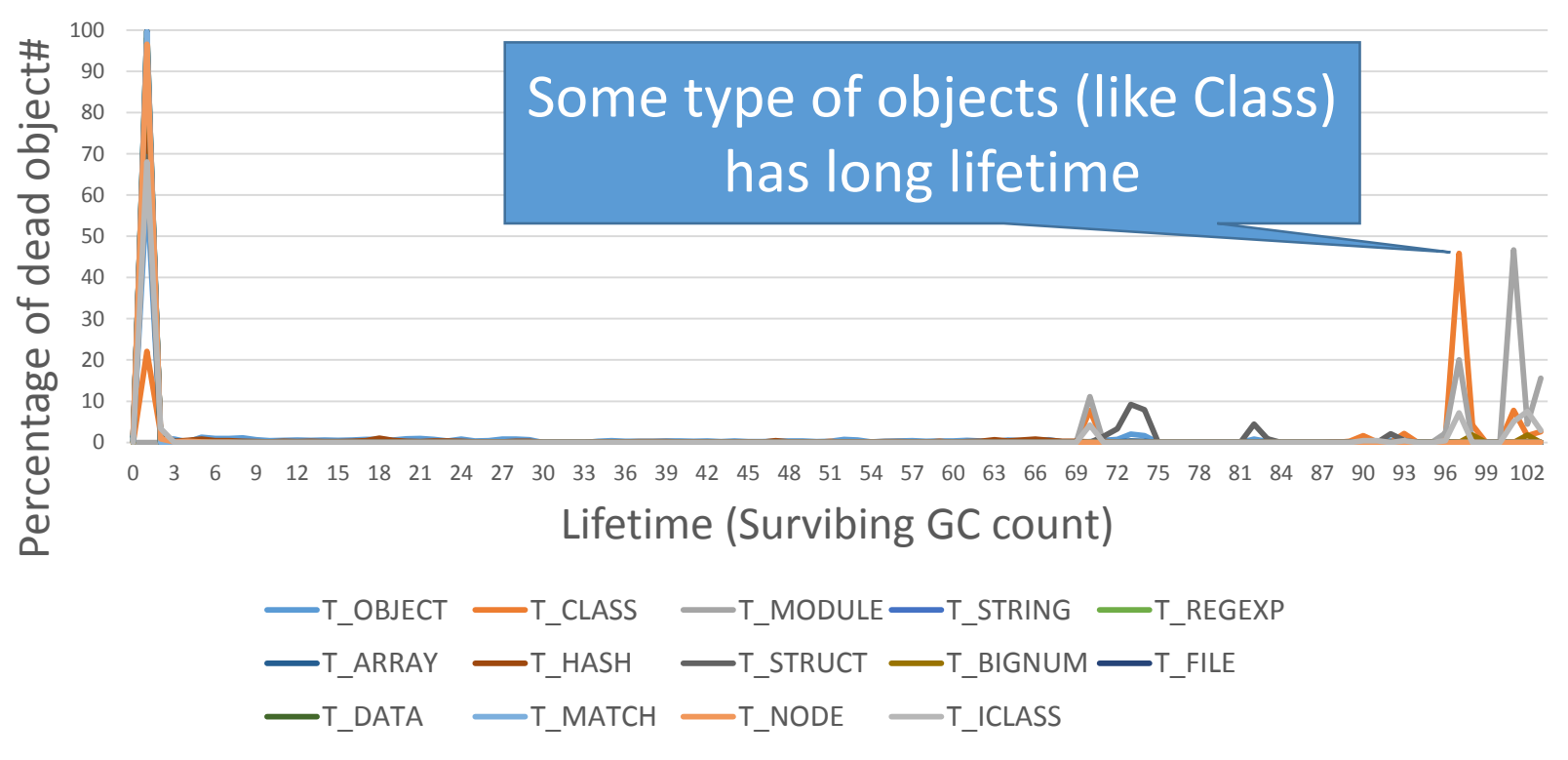

# RGenGC: Background Generational GC (GenGC)

- Separate young generation and old generation
	- Create objects as young generation
	- Promote to old generation after surviving *n-th* GC
	- In CRuby,  $n == 1$  (after 1 GC, objects become old)
- Usually, GC on young space (minor GC)
- GC on both spaces if no memory (major/full GC)

# RGenGC: Background Generational GC (GenGC)

- Minor GC and Major GC can use different GC algorithm
	- Popular combination is:

Minor GC: Copy GC, Major GC: M&S

- **On the CRuby, we choose: Minor GC: M&S, Major GC: M&S**
- Because of CRuby's restriction (we can't use moving algorithm)

### RGenGC: Background: GenGC [Minor M&S GC]

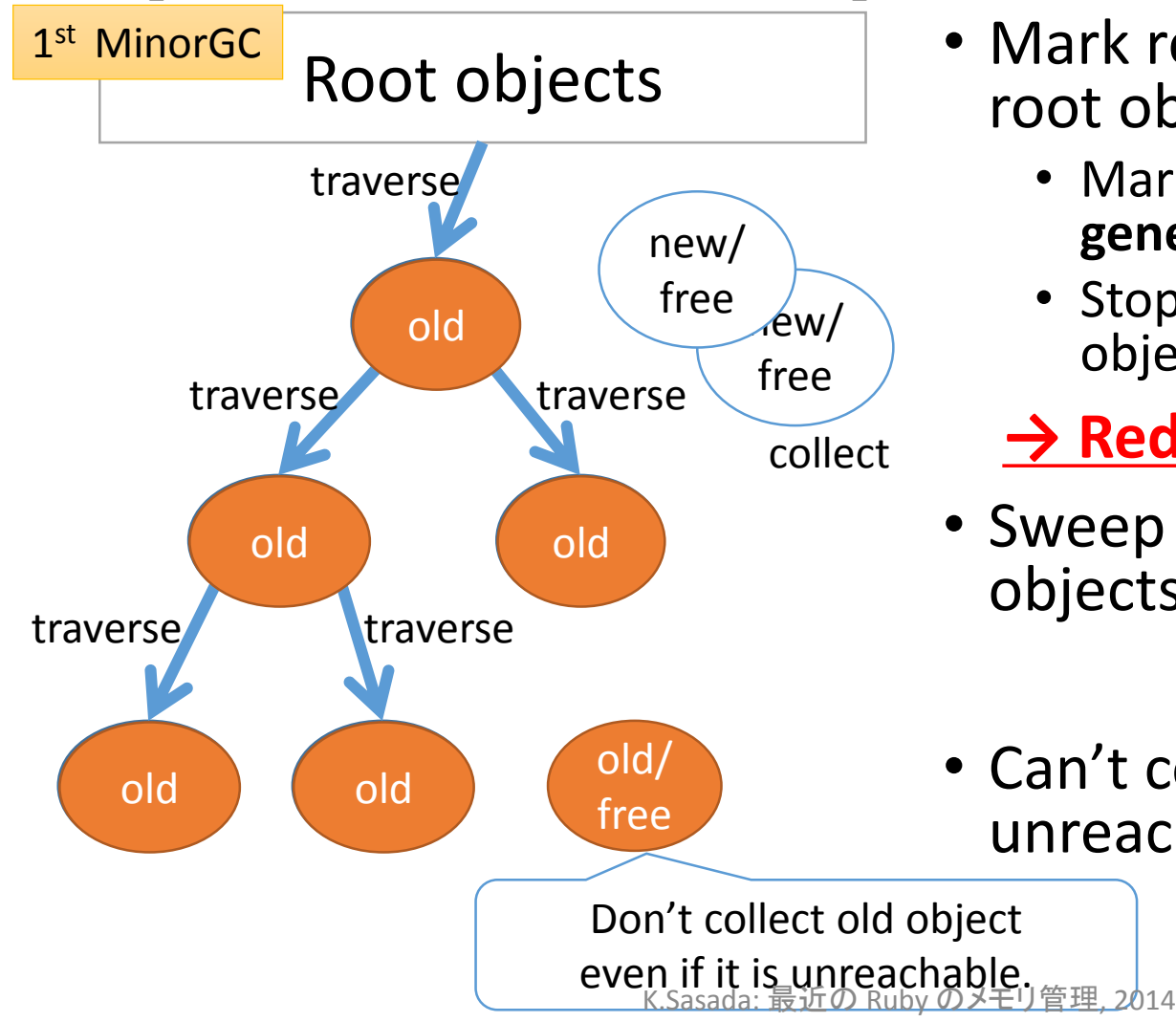

- Mark reachable objects from root objects.
	- Mark and **promote to old generation**
	- Stop traversing after old objects
	- **→ Reduce mark overhead**
- Sweep not (marked or old) objects
- Can't collect Some unreachable objects

### RGenGC: Background: GenGC [Minor M&S GC]

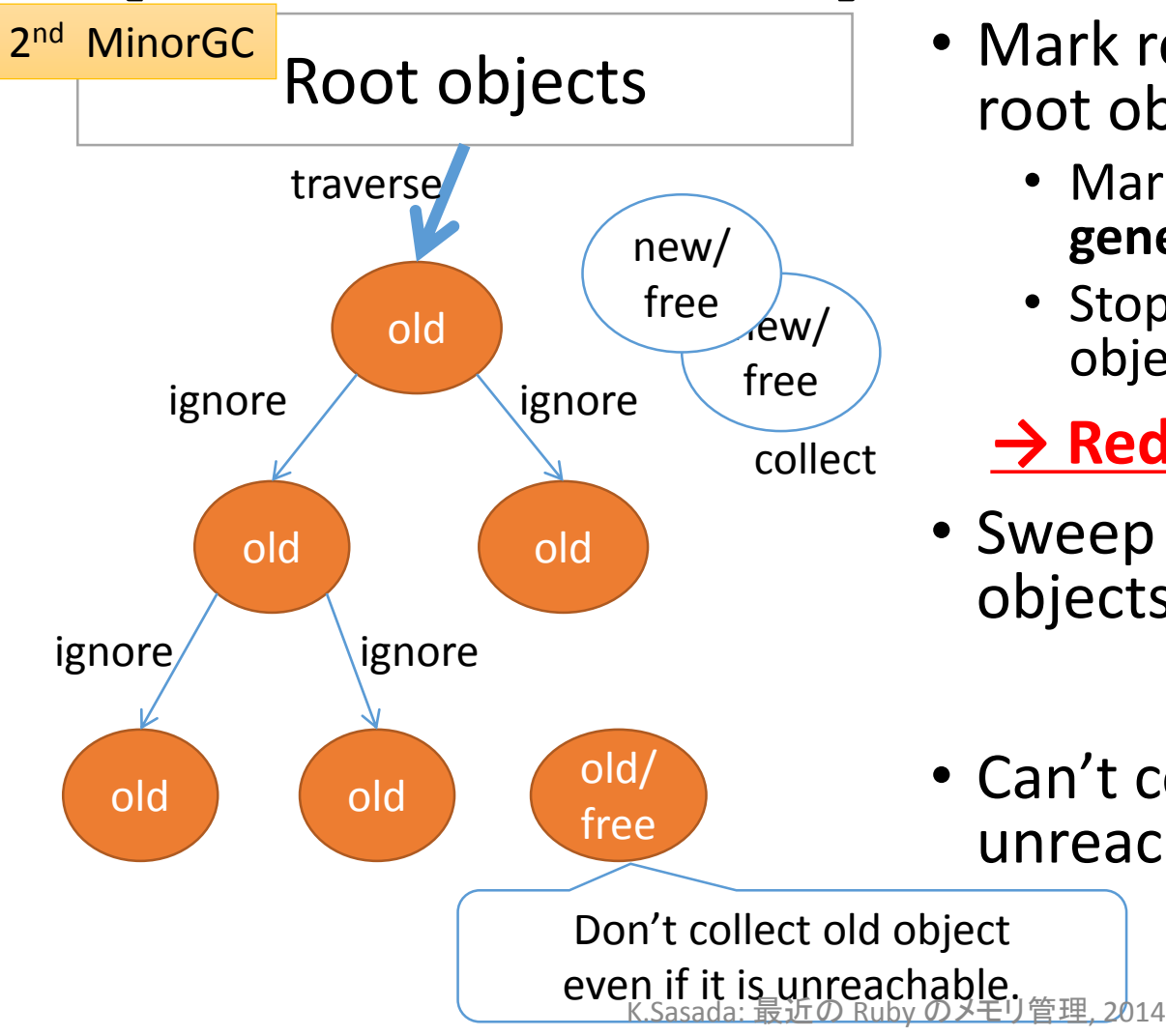

- Mark reachable objects from root objects.
	- Mark and **promote to old generation**
	- Stop traversing after old objects
	- **→ Reduce mark overhead**
- Sweep not (marked or old) objects
- Can't collect Some unreachable objects

# RGenGC: Background: GenGC [Major M&S GC]

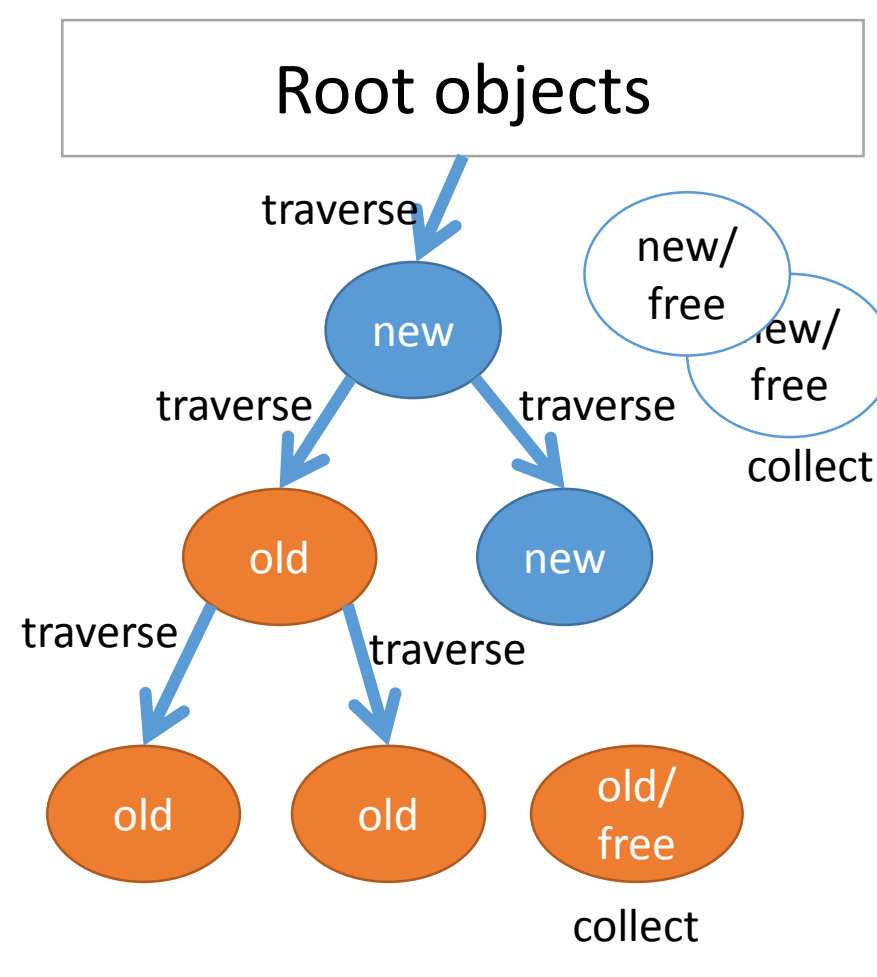

- Normal M&S
- Mark reachable objects from root objects
	- Mark and **promote to old gen**
- Sweep unmarked objects
- *Sweep all unreachable (unused) objects*

# RGenGC: Background: GenGC Problem: mark miss

Root objects

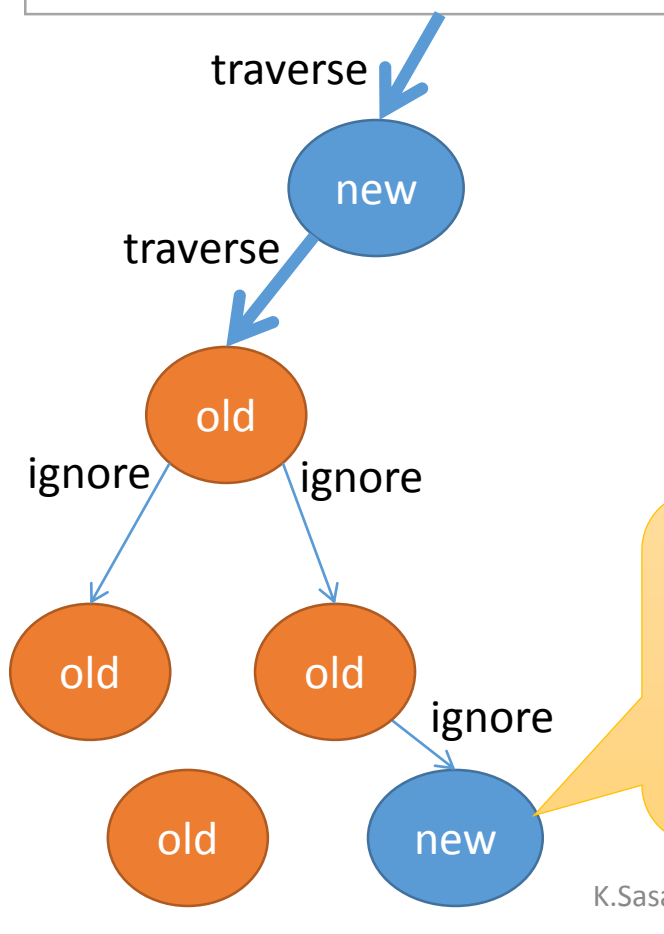

- Old objects refer young objects
- $\rightarrow$  Ignore traversal of old object

#### **→ Minor GC causes**

#### **marking leak!!**

• Because minor GC ignores referenced objects by old objects

**Can't mark new object! → Sweeping living object! (Critical BUG)**

# RGenGC: Background: GenGC Introduce Remember set (Rset)

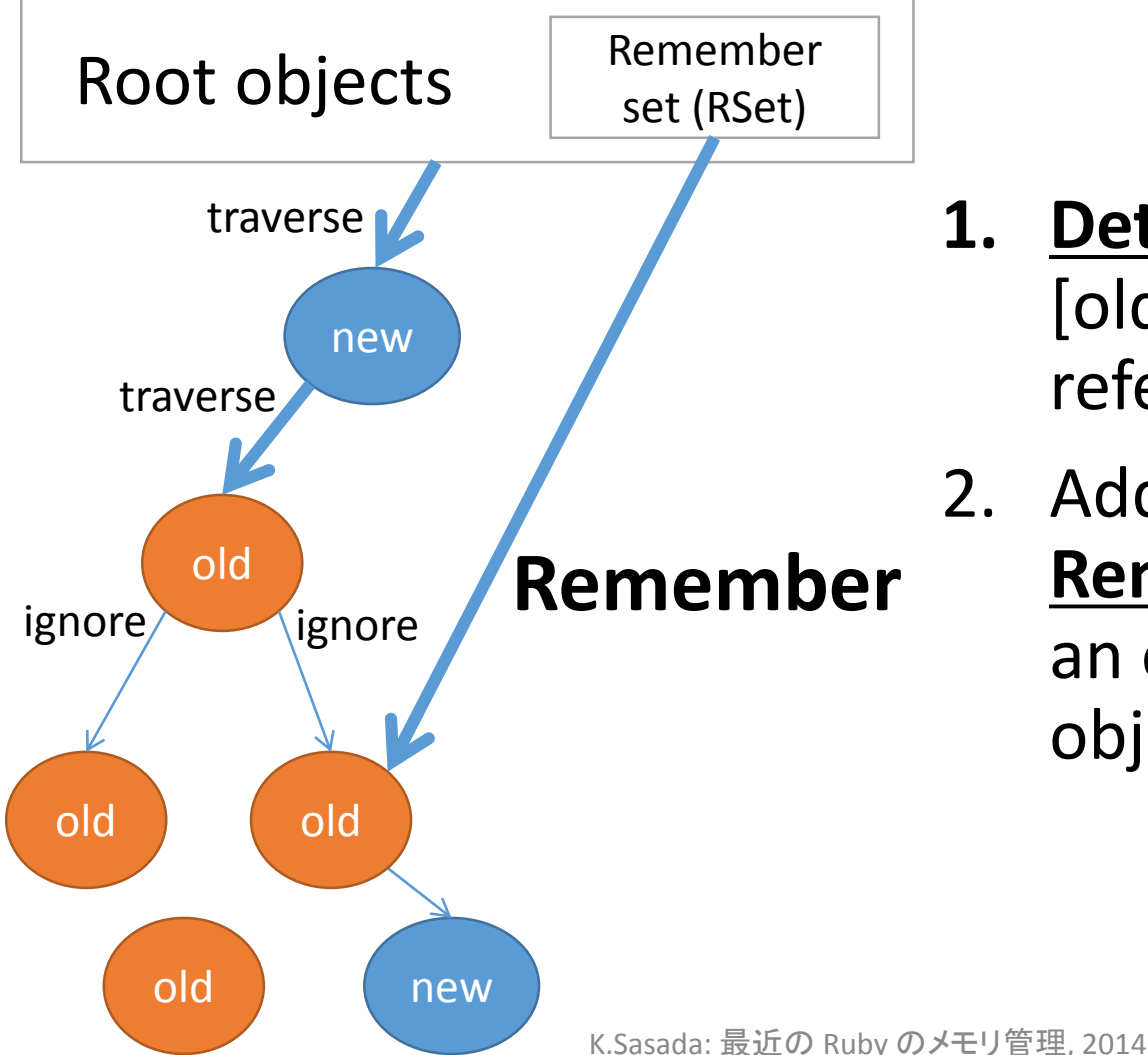

**1. Detect** creation of an [old->new] type reference

2. Add an [old object] into **Remember set (RSet)** if an old object refer new objects

# RGenGC: Background: GenGC [Minor M&S GC] w/ RSet

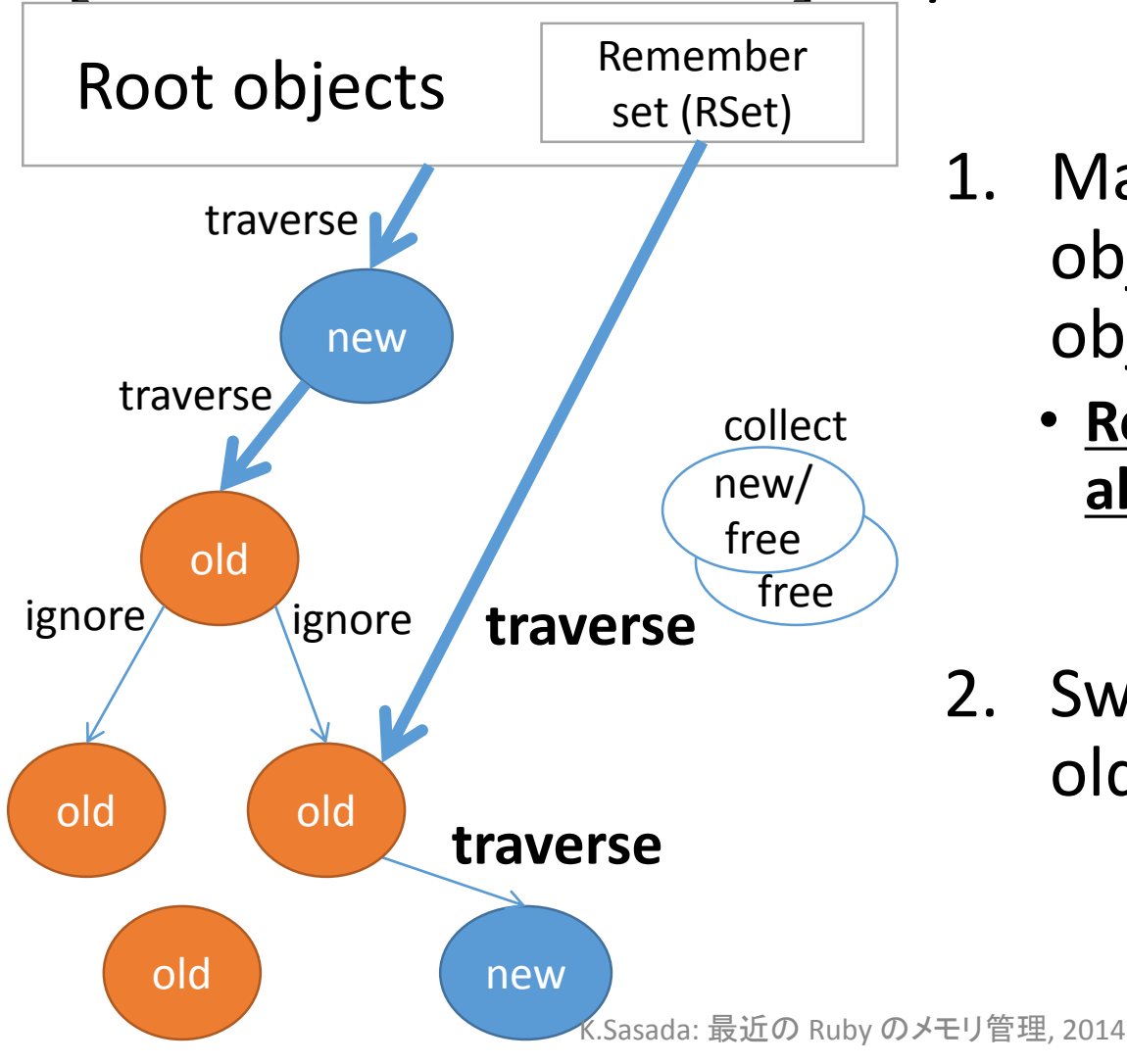

1. Mark reachable objects from root objects

> • **Remembered objects are also root objects**

2. Sweep not (marked or old) objects

### RGenGC: Background: GenGC Write barrier

• To detect [old→new] type references, we need to insert **"Write-barrier"** into interpreter for all "Write" operation

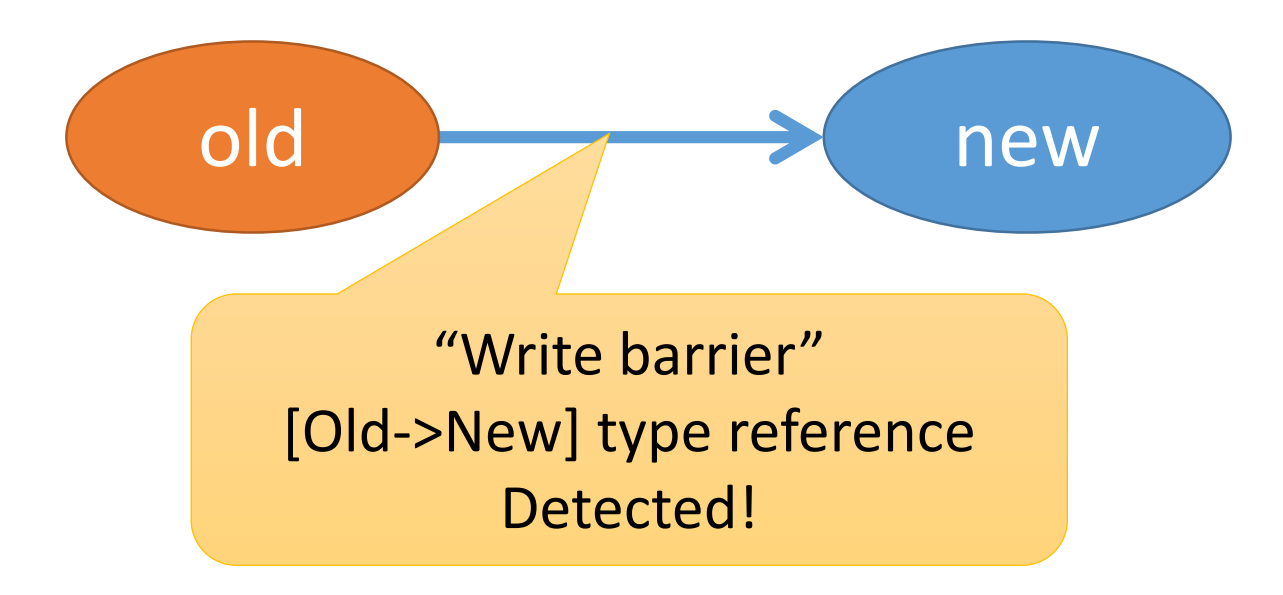
# RGenGC Back to Ruby's specific issue

# RGenGC: CRuby's case Write barriers in Ruby

- Write barrier (WB) example in Ruby world
	- (Ruby) old\_ary[0] = new0 # [old\_ary  $\rightarrow$  new0]
	- (Ruby) old obj.foo = new1 # [old obj  $\rightarrow$  new1]

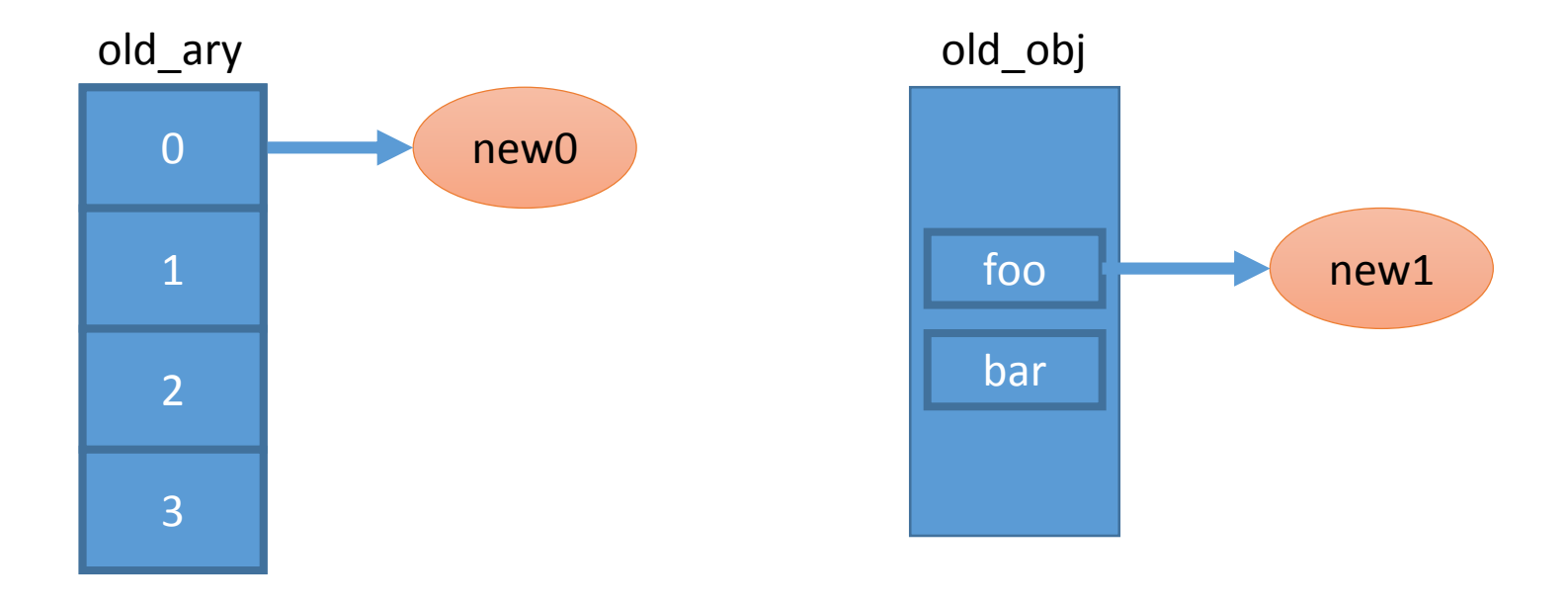

# RGenGC: CRuby's case Difficulty of inserting write barriers

- To introduce generational garbage collector, WBs are necessary to detect [old→new] type reference
- "Write-barrier miss" causes terrible failure
	- 1. WB miss
	- 2. Remember-set registration miss
	- 3. (minor GC) marking-miss
	- **4. Collect live object → Terrible GC BUG!!**

#### RGenGC: Problem

Inserting WBs into C-extensions (C-exts)

- All of C-extensions need perfect Write-barriers
	- C-exts manipulate objects with Ruby's C API
	- C-level WBs are needed
- Problem: How to insert WBs into C-exts?
	- There are many WB required programs in C-exts
		- Example (C): RARRAY PTR(old0)[0] = new1
		- Ruby C-API doesn't require WB before
	- CRuby interpreter itself also uses C-APIs
- How to deal with?
	- We can rewrite all of source code of CRuby interpreter to add WB, **with huge debugging effort!!**
	- We can't rewrite all of C-exts which are written by 3<sup>rd</sup> party

#### RGenGC: Problem Inserting WBs into C-extensions (C-exts)

#### Two options

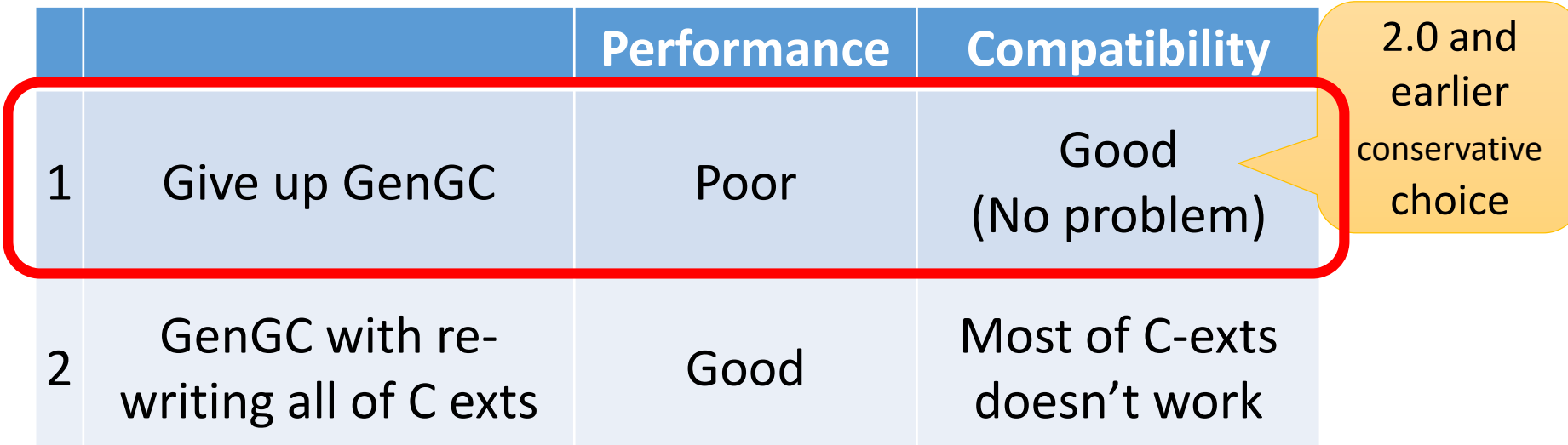

#### Trade-off of Speed and Compatibility

# RGenGC: Challenge

- Trade-off of Speed and Compatibility
	- Can we achieve both **speed-up w/ GenGC** and **keeping compatibility?**
- Several possible approaches
	- Separate heaps into the WB world and non-WB world
		- Need to re-write whole of Ruby interpreter
		- Need huge development effort
	- WB auto-insertion
		- Modify C-compiler
		- Need huge development effort

# RGenGC: Our approach

• Create **new generational GC algorithm** permits WB protected objects **AND** WB un-protected object in the same heap

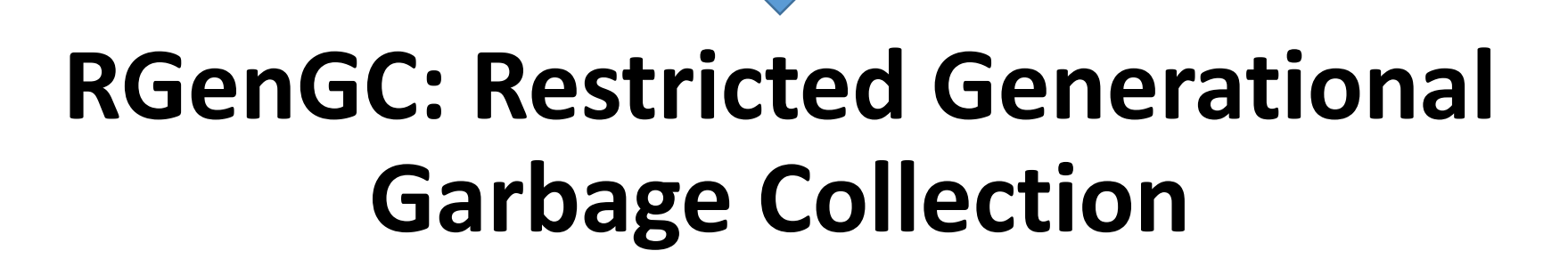

# RGenGC: Invent 3rd option

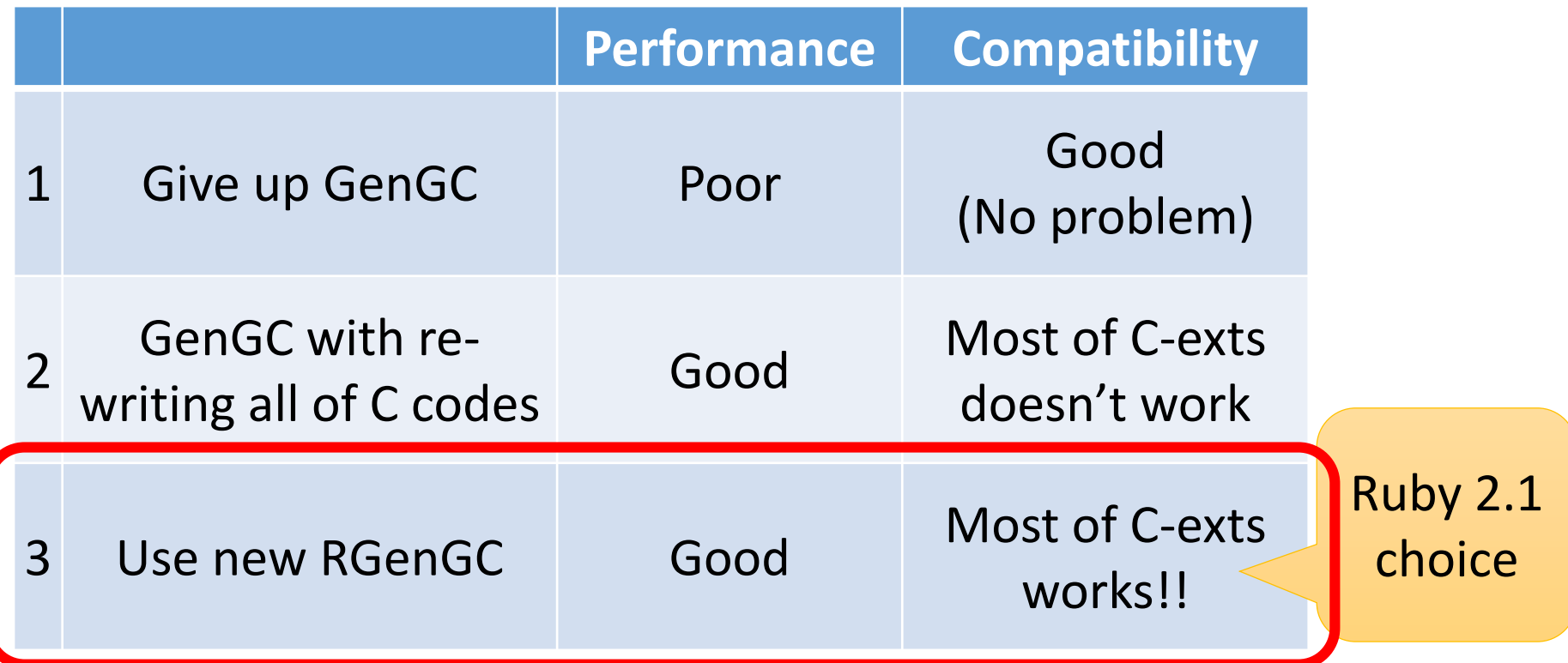

#### Breaking the trade off. You can praise us!!

# RGenGC: Key idea

• Introduce **WB unprotected objects**

# RGenGC: Key Idea

- Separate objects into two types
	- WB protected objects
	- WB unprotected objects
- We are not sure that a WB unprotected objects point to new objects or not
- Decide this type at creation time
	- A class care about WB  $\rightarrow$  WB protected object
	- A class don't care about  $WB \rightarrow WB$  unprotected object

# RGenGC: Key Idea

- Normal objects can be changed to WB unprotected objects
	- "WB unprotect operation"
	- C-exts which don't care about WB, objects will be WB unprotected objects
	- Example
		- ptr =  $RARARY$  PTR(ary)
		- In this case, we can't insert WB for ptr operation, so VM shade "ary"

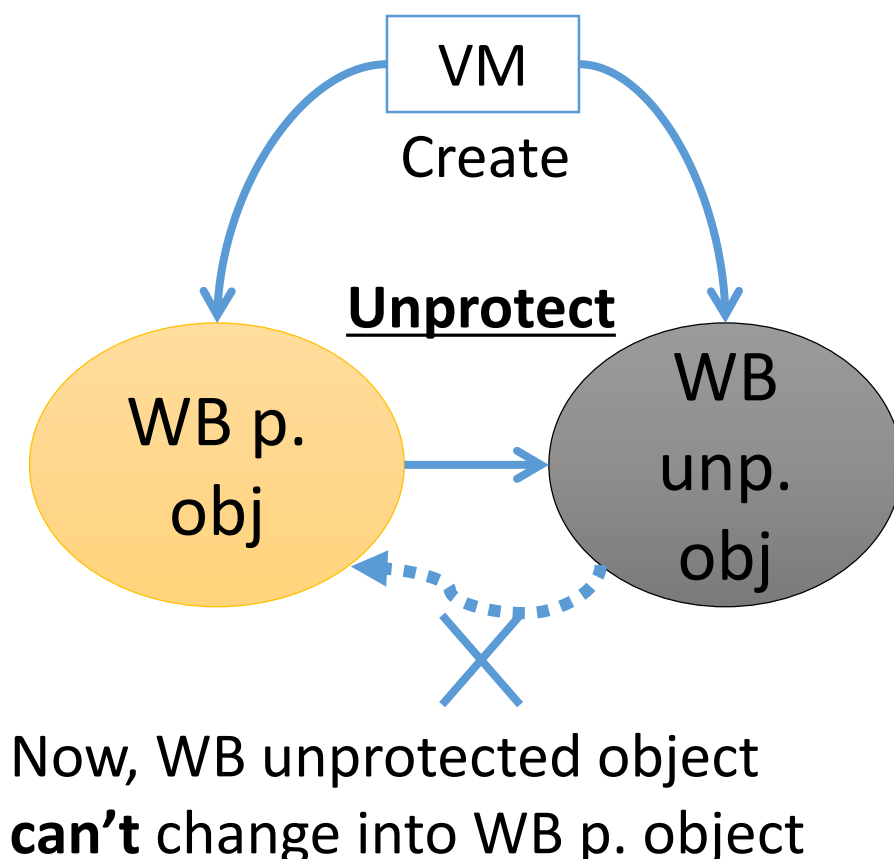

# RGenGC Key Idea: Rule

- Treat "WB unprotected objects" correctly
	- At Marking
	- 1. Don't promote WB unprotected objects to old objects
	- 2. Remember WB unprotected objects pointed from old objects
	- At WB unprotect operation for old WB protected objects
	- 1. Demote objects
	- 2. Remember this unprotected objects

## RGenGC [Minor M&S GC w/WB unp. objects]

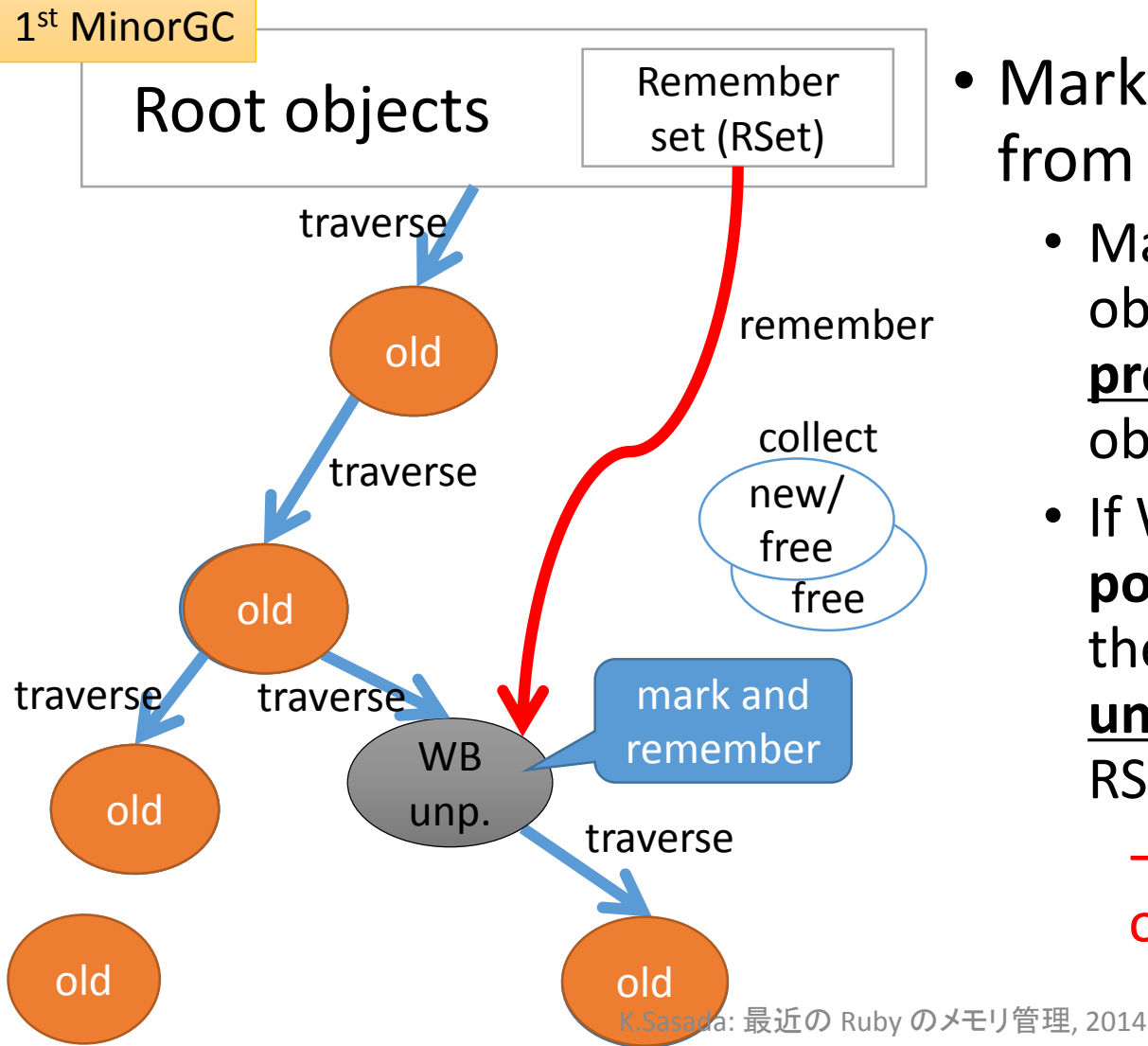

- Mark reachable objects from root objects
	- Mark WB unprotected objects, and **\*don't promote\*** them to old gen objects
	- If WB unprotected objects **pointed from old objects**, then **remember this WB unprotected objects** by RSet.

 $\rightarrow$  Mark WB unprotected objects every minor GC!!

## RGenGC [Minor M&S GC w/WB unp. objects]

#### Root objects old old old **W<sub>B</sub>** old unp. traverse ignore ignore ignore old Remember set (RSet) collect free $\angle$ free new/ traverse traverse 2<sup>nd</sup> MinorGC new traverse

- Mark reachable objects from root objects
	- Mark WB unprotected objects, and **\*don't promote\*** them to old gen objects
	- If WB unprotected objects **pointed from old objects**, then **remember this WB unprotected objects** by RSet.

 $\rightarrow$  Mark WB unprotected objects every minor GC!!

# RGenGC [Unprotect operation]

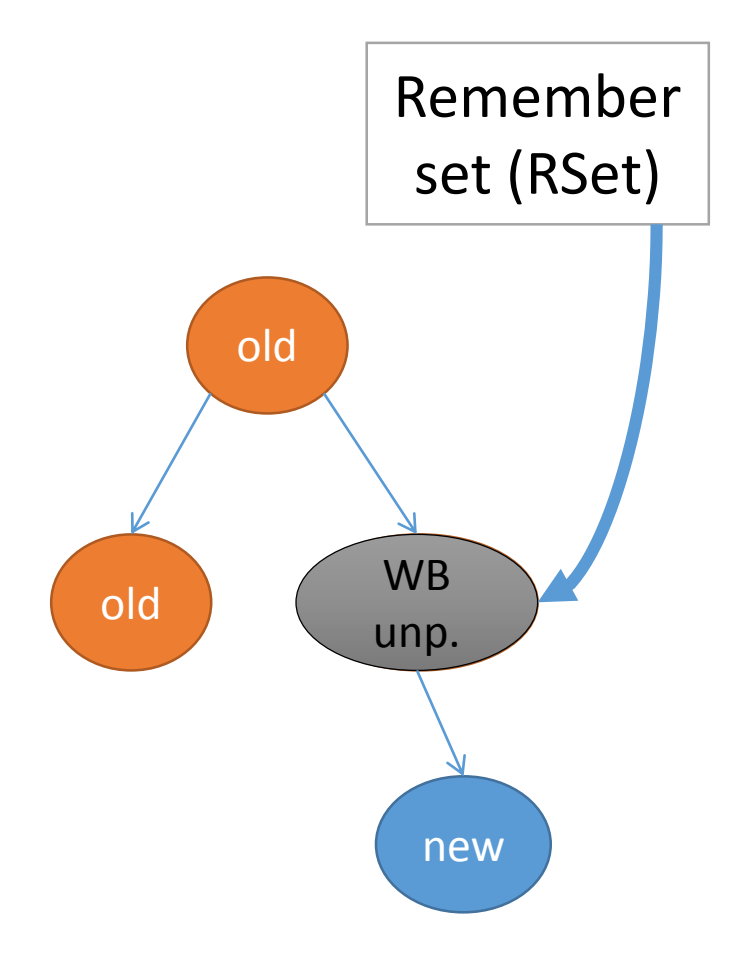

• Anytime Object can give up to keep write barriers

 $\rightarrow$  [Unprotect operation]

- Change old WB protected objects to WB unprotected objects
	- Example: RARRAY PTR(ary) (1) Demote object (old  $\rightarrow$  new) (2) Register it to Remember Set

# RGenGC Timing chart

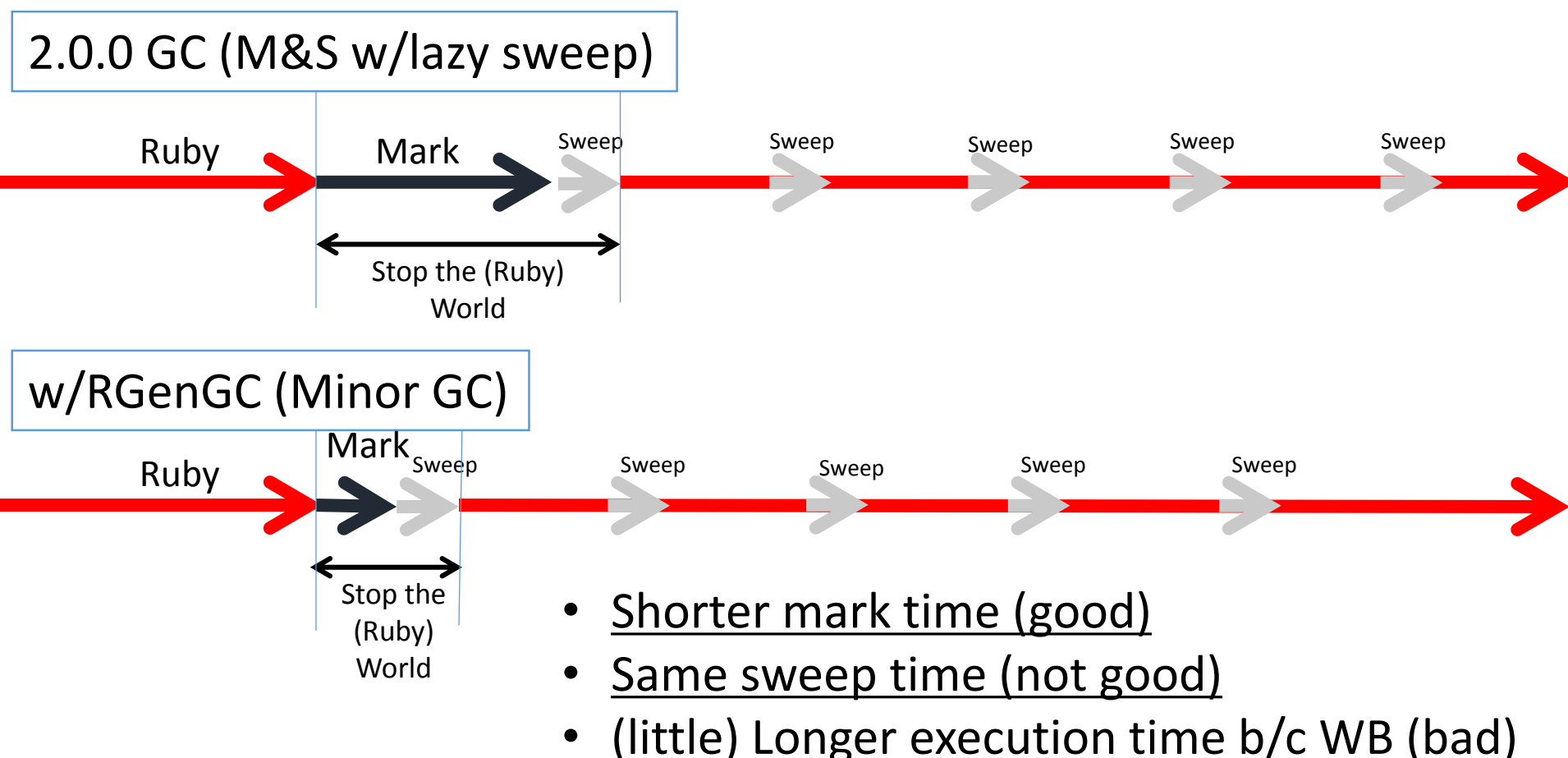

# RGenGC Number of objects

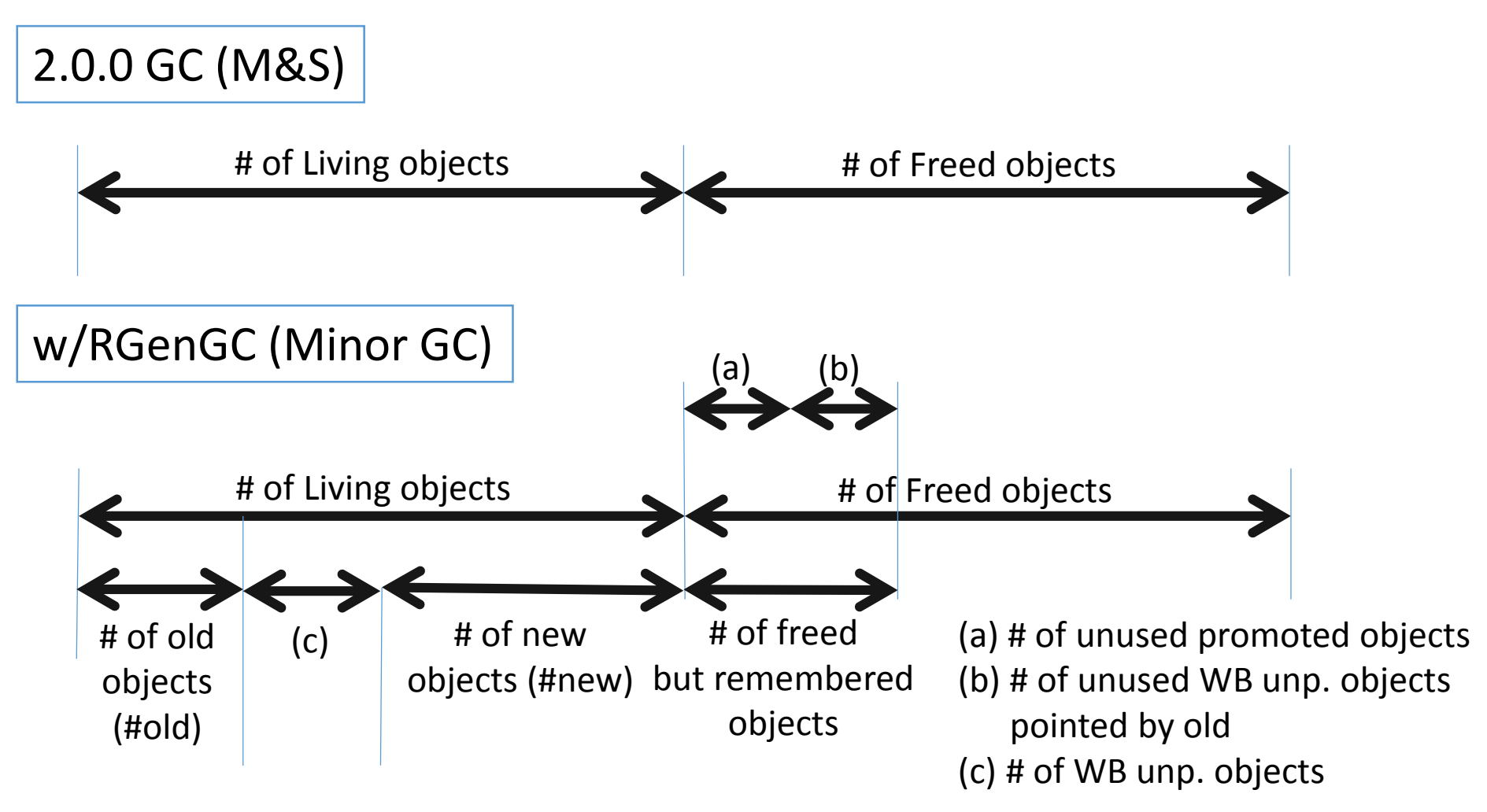

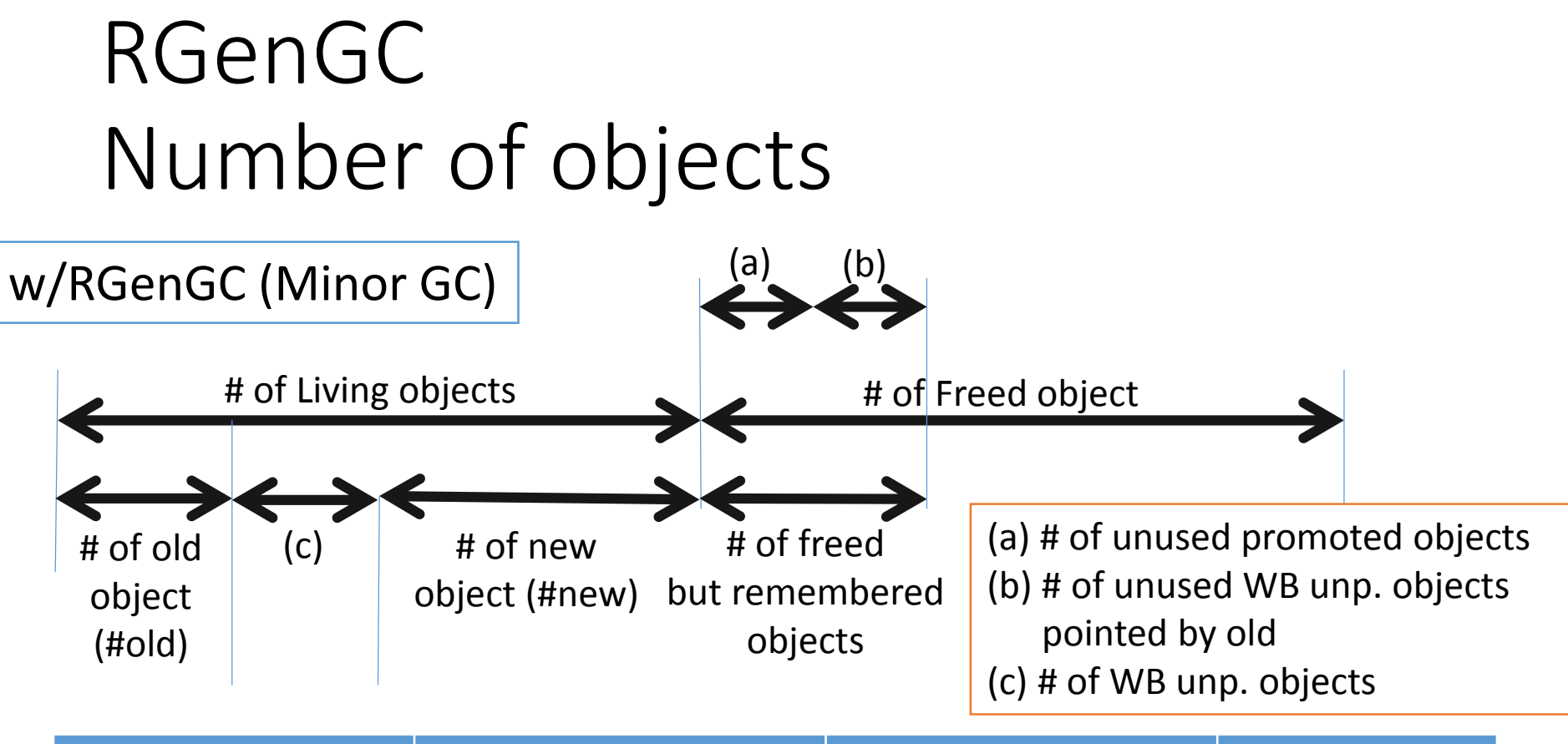

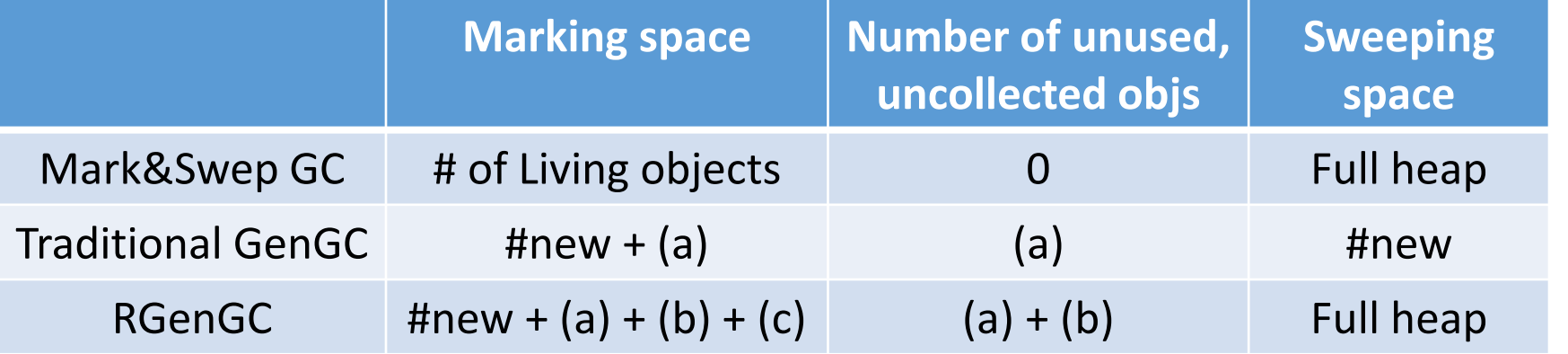

# RGenGC Discussion: Pros. and Cons.

- Pros.
	- Allow WB unprotected objects
		- **100% compatible** w/ existing extensions which don't care about WB
		- A part of CRuby interpreter which doesn't care about WB
	- **Inserting WBs step by step, and increase performance gradually**
		- We don't need to insert all WBs into interpreter core at a time
		- We can concentrate into popular (effective) classes/methods.
		- We can ignore minor classes/methods.
	- Simple algorithm, easy to develop

# RGenGC Discussion: Pros. and Cons.

- Cons.
	- Increasing "unused, but not collected objects until full/major GC
		- Remembered normal objects (caused by traditional GenGC algorithm)
		- Remembered WB unprotected objects (caused by RGenGC algorithm)
	- WB insertion bugs (GC development issue)
		- WB protected objects need correct/perfect WBs. However, inserting correct/perfect WBs is difficult.
		- This issue is out of scope. We have another idea against this problem (out of scope).
	- Can't reduce Sweeping time
		- But many (and easy) well-known techniques to reduce sweeping time (out of scope).
	- Increase complexity
		- Additional tuning parameters

# RGenGC Performance evaluation

- Ideal micro-benchmark for RGenGC
	- Create many old objects at first
	- Many new objects (many minor GC, no major GC)
- RDoc
	- Same "make doc" task from trunk

# RGenGC Performance evaluation (micro)

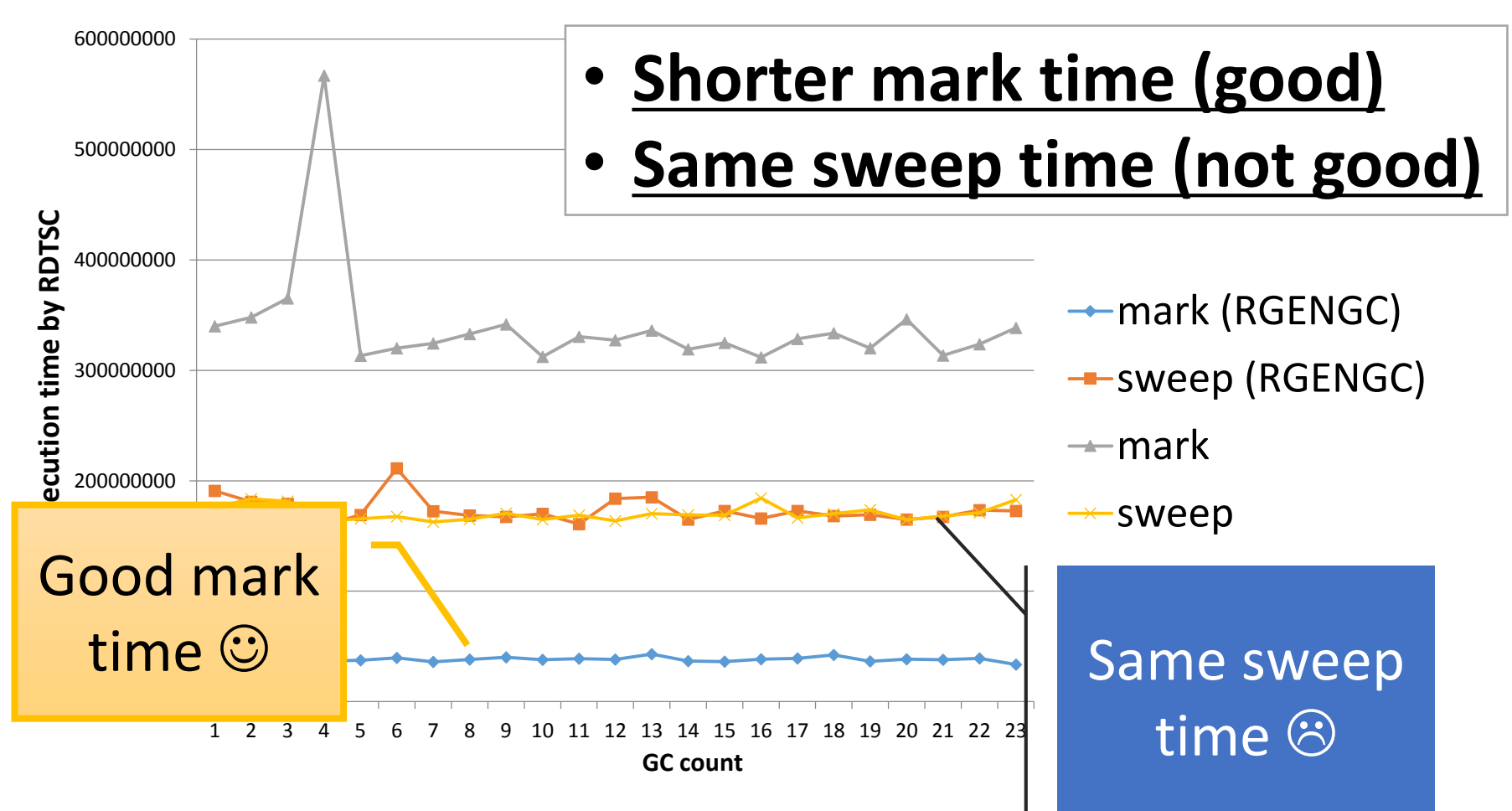

# RGenGC Performance evaluation (RDoc)

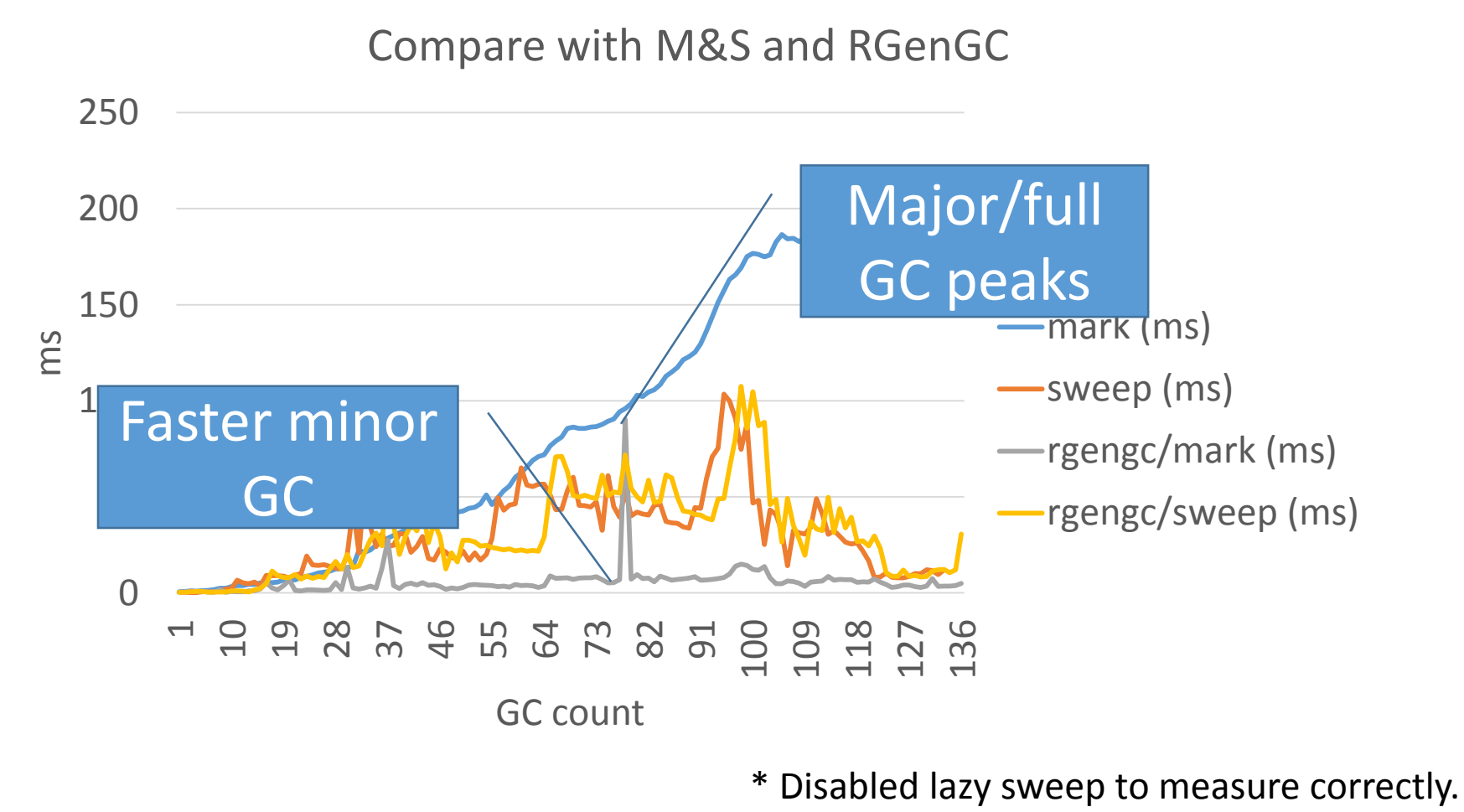

K.Sasada: 最近の Ruby のメモリ管理, 2014

# RGenGC Performance evaluation (RDoc)

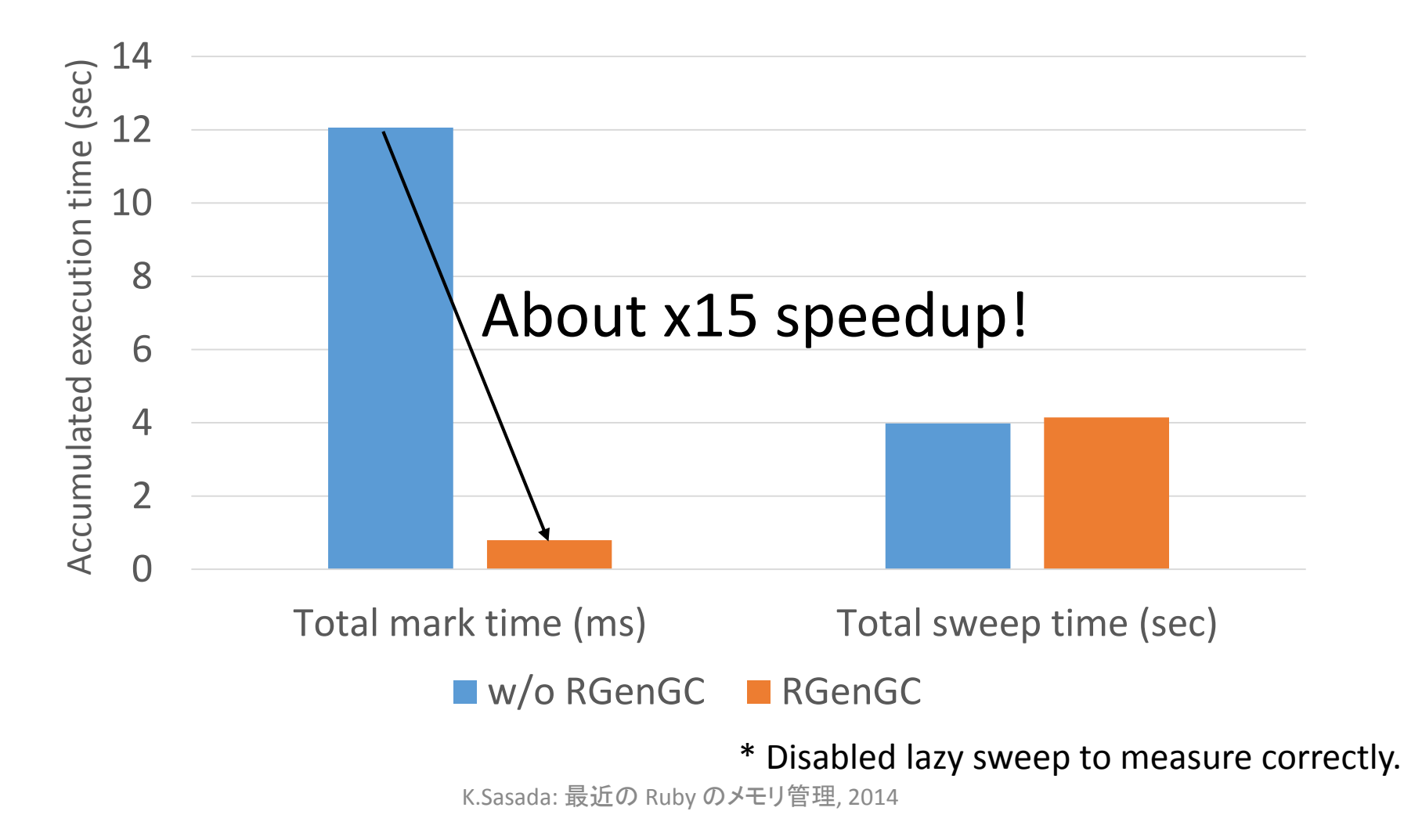

# RGenGC Performance evaluation (RDoc)

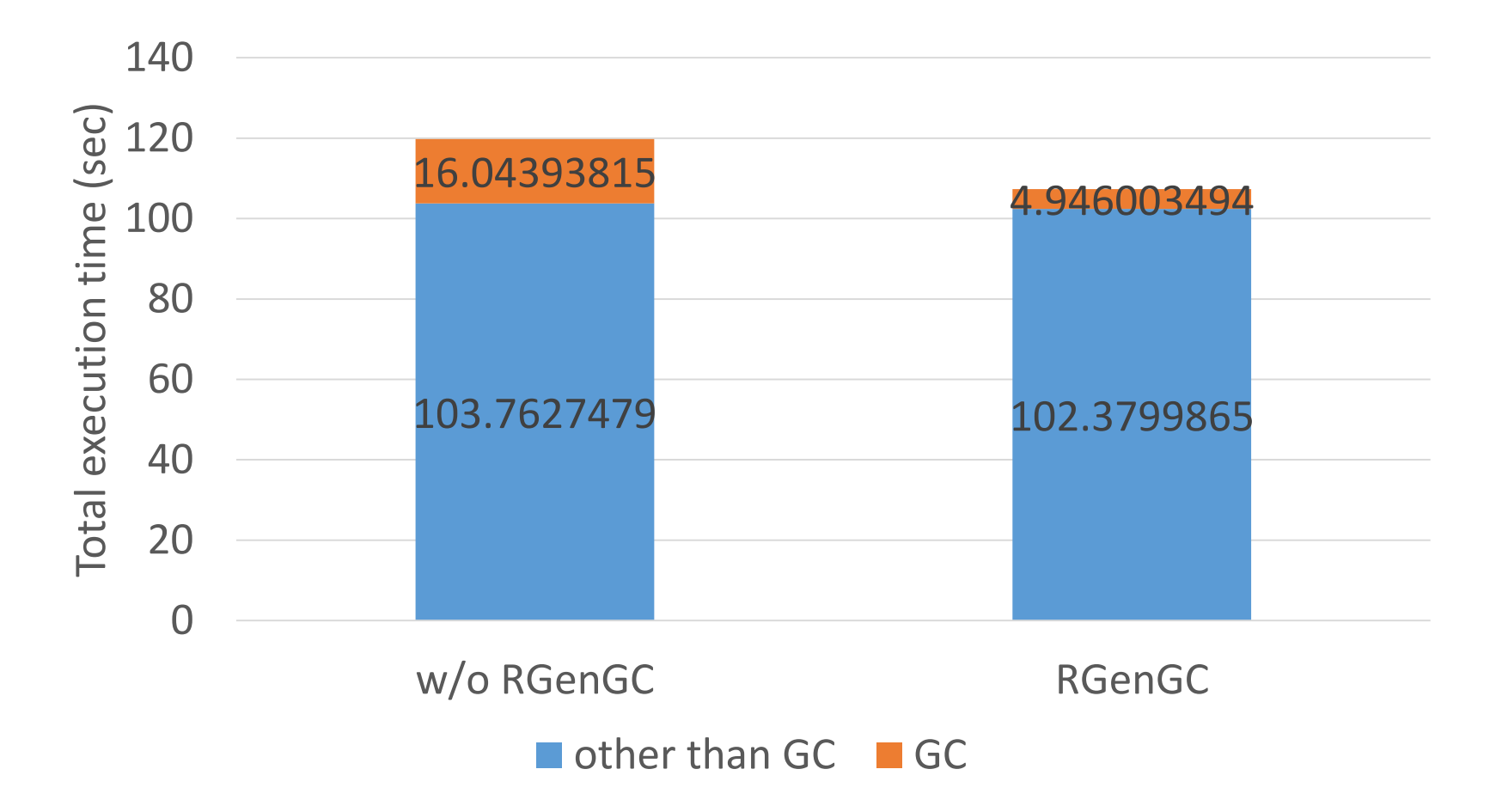

K.Sasada: 最近の Ruby のメモリ管理, 2014

# RGenGC: Summary

- RGenGC: Restricted Generational GC
	- New GC algorithm allow mixing "Write-barrier protected objects" and "WB unprotected objects"
	- (mostly) **No compatibility issue** with C-exts
- Inserting WBs gradually
	- We can concentrate WB insertion efforts for major objects and major methods

# RincGC: Restricted incremental GC

K.Sasada: 最近の Ruby のメモリ管理, 2014

# RincGC Background and motivation

- Ruby 2.1 had introduced generational GC
	- Short marking time on minor GC
	- Improve application throughput
- Still long pause time on major GC
	- Long pause time affects user response time

## Proposal: RincGC: Incremental GC for major GC

- Introducing incremental GC to reduce pause time
- Can combine with Generational GC

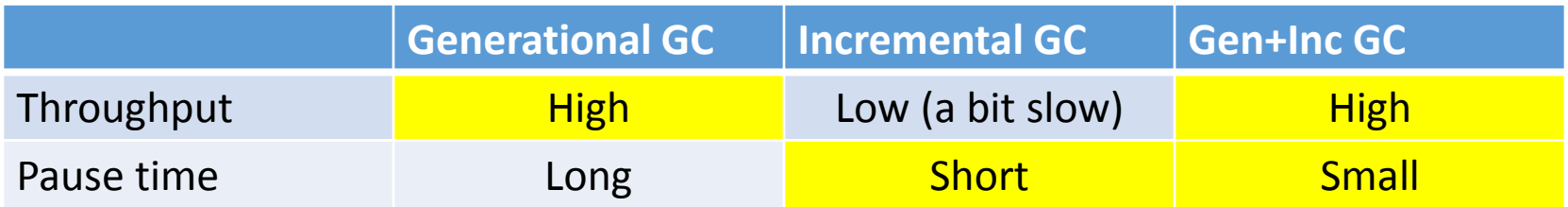

# RincGC: Base idea Incremental GC algorithm

- Move forward GC processes incrementally
	- Mark slots incrementally
	- Sweep slots incrementally
- Incremental marking in 3 phase
	- (1) Mark roots (pause)
	- (2) Mark objects reachable from roots (incremental)
	- (3) Mark roots again, and mark remembered objects (pause)
- Mark objects with three state (white/grey/black)
	- White: Untouched objects
	- Grey: Marked, and prepare to mark directly reachable objects
	- Black: Marked, and all directly reachable objects are marked
- Use write barriers to avoid marking miss from marked objects to live objects
	- Detect new reference from black objects to white objects
	- Remember such source black objects (marked at above (3)) K.Sasada: 最近の Ruby のメモリ管理, 2014

# RincGC:

# Incremental GC for CRuby/MRI

- Incremental marking
	- (1) mark roots (gc\_mark\_roots())
	- (2) Do incremental mark at rb newobj of()
	- (3) Make sure write barrier with WB-protected objects
	- (4) Take care of **WB-unprotected objects** (MRI specific)
- Incremental sweeping
	- Modify current lazy sweep implementation

## RincGC: Incremental marking

- (1) mark roots (gc\_mark\_roots())
	- Push all root objects onto "mark stack"
- (2) Do incremental mark at rb newobj of()
	- Fall back incremental marking process periodically
	- Consume (pop) some objects from "mark stack" and make forward incremental marking
- (3) Make sure write barrier with WB-protected objects
	- Mark and push pointed object onto "mark\_stack"
- (4) Take care of **WB-unprotected objects** (MRI specific)
	- After incremental marking ("mark\_stack" is empty), re-scan all roots and all living non-WB-protected objects
	- WB-unprotected objects are represented by bitmap (WB\_UNPROTECTED\_BITS)

# RincGC: Incremental marking

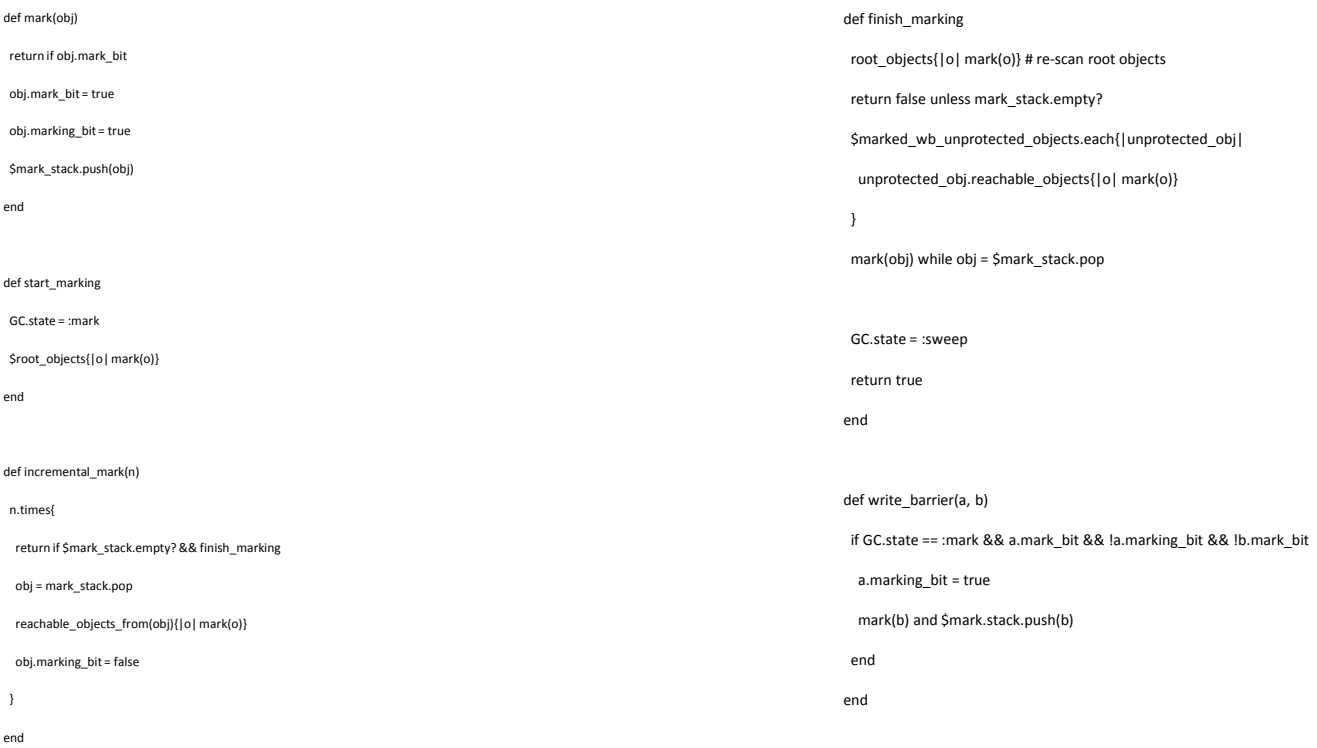

# RincGC: Incremental marking

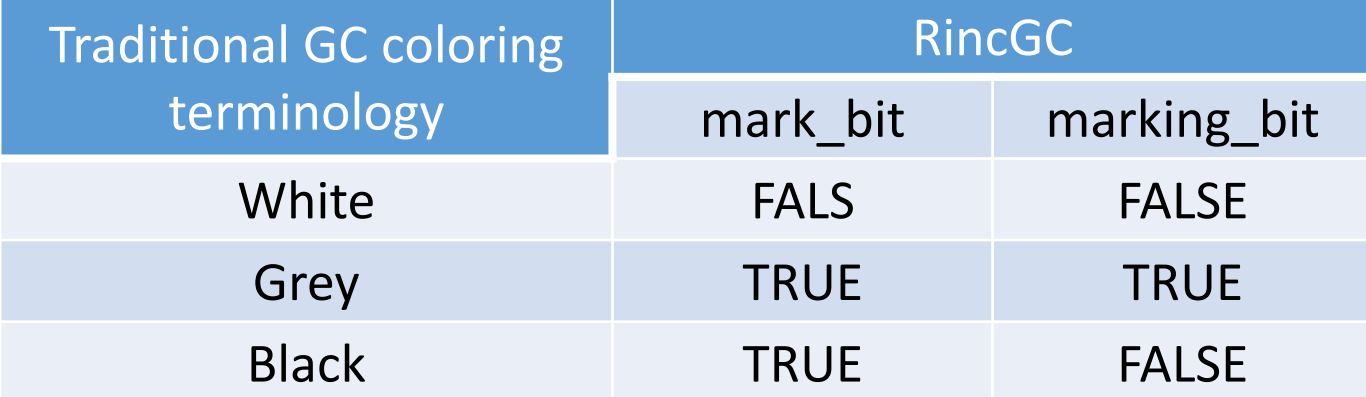

# RincGC: Incremental sweeping

- Current implementation
	- Iterate until no pages
		- Sweep 1 page (a set of slots)
		- Consume 1 page
	- After that, no empty pages
- Modify implementation
	- Iterate
		- Sweep 2 page (a set of slots)
		- Consume **\*1\*** page (1 page remain)
	- After that, half of pages are left
	- We can use this half of pages for incremental marking

# RincGC: Diagram

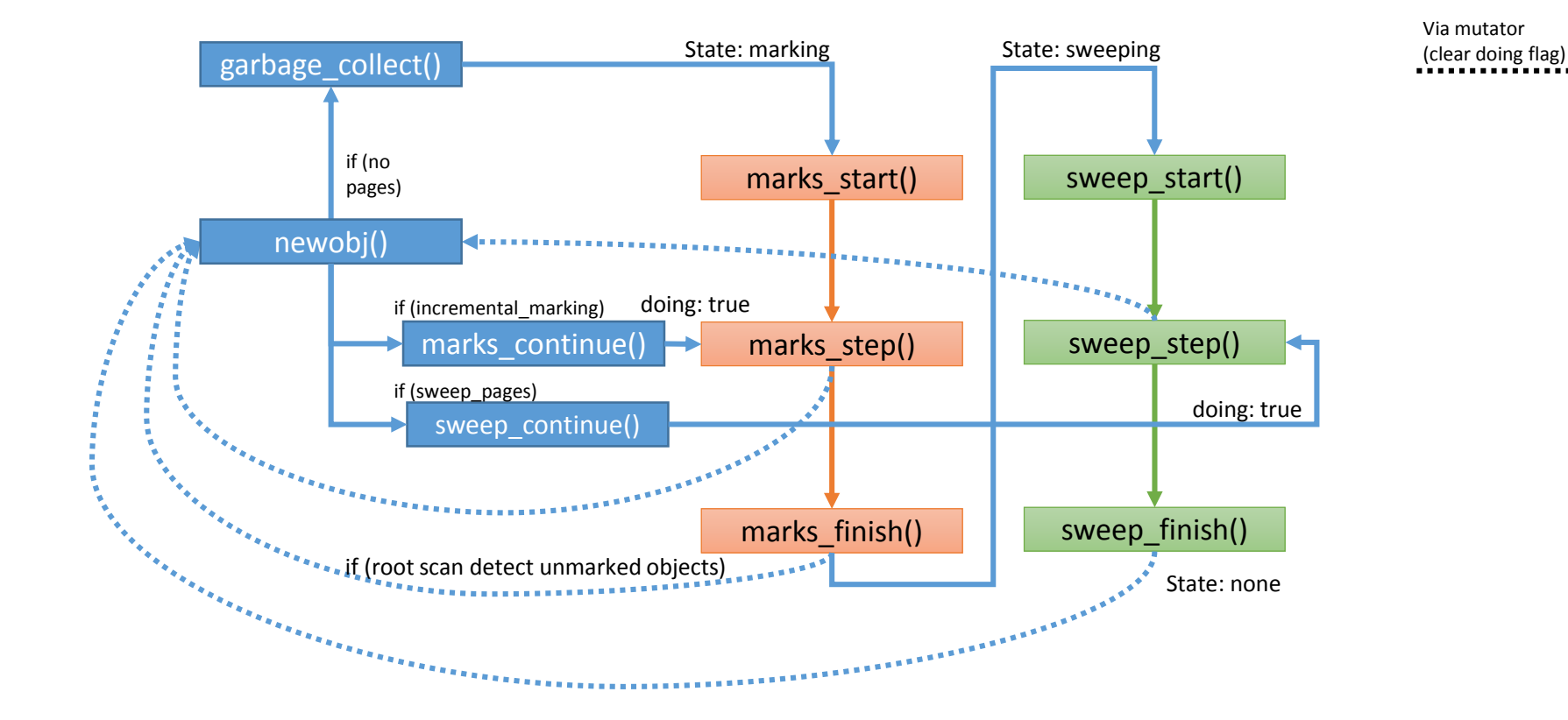

Direct transition

K.Sasada: 最近の Ruby のメモリ管理, 2014
## Summary

- Ruby's new two GC implementation
	- RGenGC: Restricted Generational GC
	- RincGC: Restricted incremental GC

## Thank you for your attention Q&A?

## Koichi Sasada

<ko1@heroku.com>

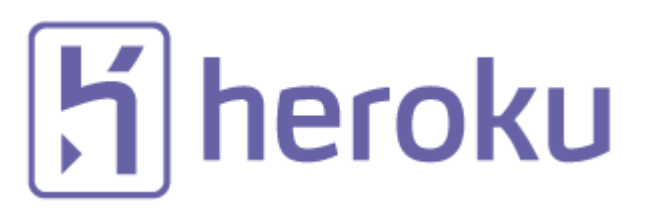

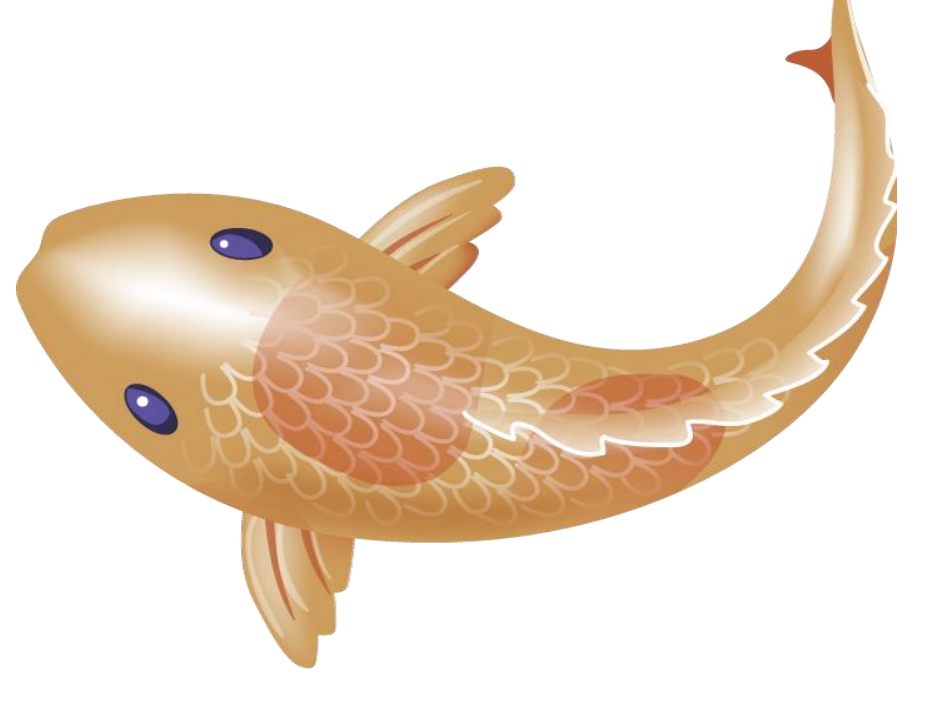